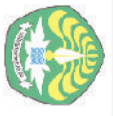

Hak Cipta Dilindungi Undang-Undang

Dilarang

https://repository.unri.ac.ic

 $\bigcirc$  Hak cipta milik Universitas Riau

mengumumkan dan memperbanyak sebagian atau seluruh karya tulis ini dalam bentuk apapun tanpa izin Universitas Riau

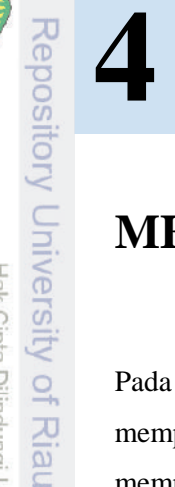

# **METODE SIMPLEX**

Pada Bab 3 telah dipelajari cara menyelesaikan masalah program linear yang mempunyai dua variabel secara grafik. Pada kenyataannya program linear mempunyai banyak variabel, sehingga suatu metode diperlukan untuk menyelesaikan program linear yang memiliki lebih dari dua variabel. Dalam bab ini disajikan metode simplex yang digunakan untuk menyelesaikan program linear, bahkan program linear berskala besar yang diterapkan di industri-industri yang meliputi ribuan kendala dan ribuan variabel.

# **4.1 Mengubah Program Linear ke Dalam Bentuk Standar**

Pandang kembali masalah PT Pelangi,

$$
\begin{aligned}\n\text{maks } z &= 3x_1 + 2x_2\\ \n\text{kendala } x_1 + 2x_2 &\le 6\\ \n2x_1 + x_2 &\le 8\\ \n-x_1 + x_2 &\le 1\\ \nx_2 &\le 2\\ \nx_1 \ge 0, x_2 \ge 0.\n\end{aligned}
$$

Sebelum menggunakan metode simplex, masalah program linear terlebih dahulu harus diubah menjadi suatu masalah yang ekivalen yang semua kendalanya dalam bentuk persamaan dan semua variabel tidak negatif. Program linear dalam bentuk ini dinamakan program linear dalam bentuk standar. Untuk mengubah kendala ′ ≤ ′ menjadi kendala ′ = ′ didefinisikan untuk setiap kendala ′ ≤ ′ suatu variabel *slack*  $s_i$ ;  $s_i$  adalah variabel *slack* untuk kendala ke-*i*. Variabel *slack* untuk semua kendala masalah PT Pelangi adalah

56 Program Linear Bentuk Standar

Dilarang mengumumkan dan memperbanyak sebagian atau seluruh karya tulis ini dalam bentuk apapun tanpa izin Universitas Riau

Riau.

penulisan karya ilmiah, penyusunan laporan, penulisan kritik atau tinjauan suatu masalah.

 $\bigcup$  Hak cipta milik Universitas Riau

edue;

Pengutipan tidak merugikan kepentingan Universitas Pengutipan hanya untuk kepentingan pendidikan, penelitian,

Dilarang  $\Omega$  $\overline{C}$ 

mengutip

$$
s_1 = 6 - x_1 - 2x_2 \text{ atau } x_1 + 2x_2 + s_1 = 6.
$$
  
\n
$$
s_2 = 8 - 2x_1 - x_2 \text{ atau } 2x_1 + x_2 + s_2 = 8.
$$
  
\n
$$
s_3 = 1 + x_1 - x_2 \text{ atau } -x_1 + x_2 + s_3 = 1.
$$
  
\n
$$
s_4 = 2 - x_2 \text{ atau } x_2 + s_4 = 2.
$$
  
\n
$$
x_1, x_2, s_1, s_2, s_3, s_4 \ge 0.
$$

Selanjutnya, program linear PT Pelangi dalam bentuk standar ditulis sebagai s<br>Sala Bindungi Undang-Undang<br>Sala Bindungi Undang-Undang<br>sebagian atau seluruh karya tulis ini

maks  $z = 3x_1 + 2x_2$ kendala  $x_1 + 2x_2 + s_1 = 6$  $2x_1 + x_2 + s_2 = 8$  $-x_1 + x_2 + s_3 = 1$  $x_2 + s_4 = 2$  $x_1, x_2, s_1, s_2, s_3, s_4 \geq 0.$ 

Gambar 4.1 menunjukkan daerah solusi dengan adanya variabel *slack*. Setiap tambar 4.1 menunjukkan daerah solusi dengan adanya variabel *slack*. Setiap<br>attik pada daerah ini dapat ditunjukkan dalam bentuk variabel  $x_1$ ,  $x_2$ ,  $s_1$ ,  $s_2$ ,  $s_3$ ,  $\frac{1}{5}$ dan  $s_4$  dari bentuk standar. Untuk menunjukkan titik ini, selidikilah bahwa  $s_i =$ 0, = 1, 2, 3, 4, mereduksi persamaan menjadi suatu garis (*edge*) dari daerah solusi. Sebagai contoh,  $s_1 = 0$  ekivalen dengan  $x_1 + 2x_2 = 6$ , yang menunjukkan segmen garis<sup>CD</sup>.

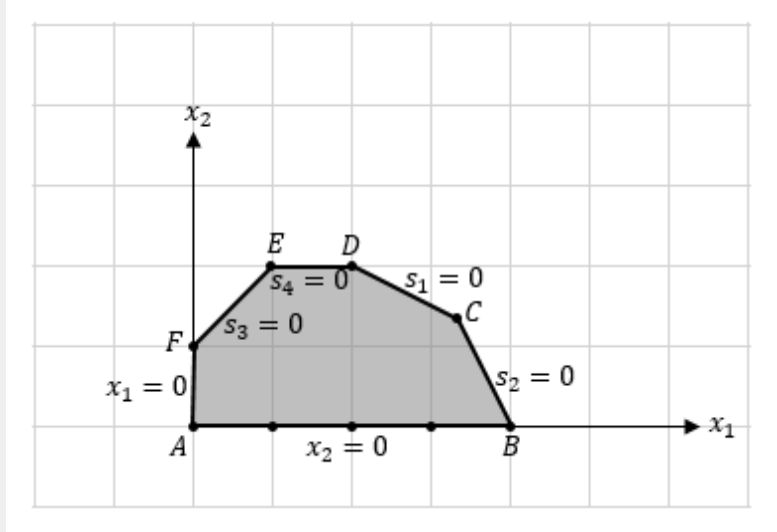

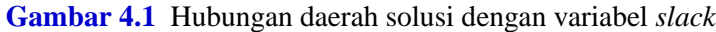

Jika  $s_i > 0$ , titik-titik layak yang berada pada garis akan bergeser ke arah dalam daerah solusi. Secara aljabar setiap titik ekstrim atau titik sudut dapat dikaitkan dengan nilai  $x_1$ ,  $x_2$ ,  $s_1$ ,  $s_2$ ,  $s_3$ , dan  $s_4$ , berkenaan apakah nilai variabel tersebut sama dengan nol atau tidak. Perhatikan pola pada Tabel 4.1.

|   | ້          |                                                                 |
|---|------------|-----------------------------------------------------------------|
|   |            | Titik ekstrim Variabel bernilai nol Variabel tidak bernilai nol |
| A | $x_1, x_2$ | $S_1, S_2, S_3, S_4$                                            |
| B | $x_2, s_2$ | $x_1, s_1, s_3, s_4$                                            |
| C | $S_1, S_2$ | $x_1, x_2, s_3, s_4$                                            |
| D | $S_1, S_4$ | $x_1, x_2, s_2, s_3$                                            |
| E | $S_3, S_4$ | $x_1, x_2, s_1, s_2$                                            |
| F | $x_1, s_3$ | $x_2, S_1, S_2, S_4$                                            |

**Tabel 4.1** Hubungan titik ekstrim dengan variabel bernilai nol

Dari pola tersebut terlihat bahwa

- (i) Karena bentuk standar mempunyai empat persamaan (kendala) dan enam variabel, setiap titik ekstrim pasti memilki 2 (=  $6 - 4$ ) variabel bernilai nol.
- (ii) Titik ekstrim yang berdekatan hanya berbeda satu variabel.

Misalkan program linear dalam bentuk standar mempunayai  $m$  persamaan dan n variabel ( $m \le n$ ) serta variabel tidak negatif. Solusi yang diperoleh dengan menetapkan sebanyak  $n - m$  variabel sama dengan nol dinamakan solusi basis. Jika suatu solusi basis memenuhi kendala tidak negatif, solusi basis tersebut dinamakan solusi layak basis. Variabel-variabel yang ditetapkan sama dengan nol dinamakan variabel nonbasis, sisanya dinamakan variabel basis.

Kesimpulan umum adalah bahwa definisi aljabar dari solusi basis pada metode simplex menggantikan titik ekstrim pada grafik daerah solusi. Akibatnya, jumlah maksimum iterasi metode simplex sama dengan jumlah maksimum solusi basis dalam bentuk standar. Ini berarti bahwa jumlah iterasi metode simplex tidak lebih dari

$$
\binom{n}{m} = \frac{n!}{m!\ (n-m)!}.
$$

Repository University of Riau

https://repository.unri.ac

 $\overline{5}$ 

 $\bigcirc$  Hak cipta milik Universitas Riau

Dilarang

mengutip sebagian atau

seluruh karya tulis ini

edue<sub>1</sub>

mencantumkan sumber

Hak Cipta Dilindungi Undang-Undang

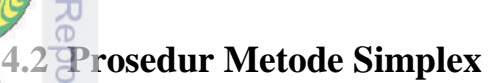

Perhatikan kembali masalah PT Pelangi dalam bentuk standar

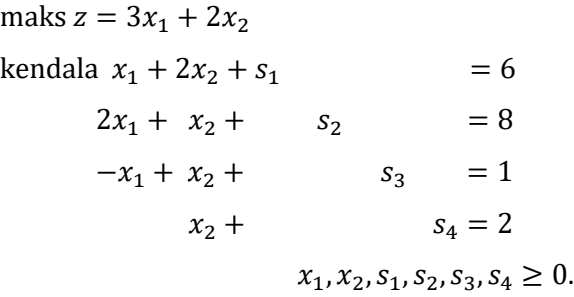

Selanjutnya masalah di atas ditulis dalam *bentuk kanonik* dan melabel kendala  $\frac{5}{5}$   $\frac{9}{5}$ rturut-turut dengan Baris1, Baris 2, Baris 3, dan Baris 4. Fungsi tujuan diberi  $\frac{1}{2}$ label Baris 0 dan ditulis

$$
z - 3x_1 - 2x_2 = 0.
$$

Bentuk kanonik yang diperoleh adalah seperti yang terlihat pada Tabel 4.2.

|                               | <b>Tabel 4.2</b> Bentuk kanonik masalah PT Pelangi |                |       |                   |       |              |  |  |  |  |  |  |  |  |
|-------------------------------|----------------------------------------------------|----------------|-------|-------------------|-------|--------------|--|--|--|--|--|--|--|--|
|                               |                                                    |                |       |                   |       | <b>Basis</b> |  |  |  |  |  |  |  |  |
|                               | $\equiv$ Baris 0 $z - 3x_1 - 2x_2$                 |                |       |                   | $= 0$ | $z=0$        |  |  |  |  |  |  |  |  |
| $\log$ Baris 1                | $x_1 + 2x_2 + s_1$                                 |                |       |                   | $= 6$ | $s_1 = 6$    |  |  |  |  |  |  |  |  |
| $\overline{\bigcirc}$ Baris 2 | $2x_1 + x_2 +$                                     | S <sub>2</sub> |       |                   | $= 8$ | $s_2 = 8$    |  |  |  |  |  |  |  |  |
| Baris 3                       | $-x_1 + x_2 +$                                     |                | $S_3$ |                   | $= 1$ | $s_3 = 1$    |  |  |  |  |  |  |  |  |
| Baris 4                       | $x_2 +$                                            |                |       | $S_{\mathcal{A}}$ | $= 2$ | $s_4 = 2$    |  |  |  |  |  |  |  |  |

**Tabel 4.2** Bentuk kanonik masalah PT Pelangi

Dengan inspeksi dapat dilihat bahwa jika ditetapkan  $x_1 = x_2 = 0$ , diperoleh nilai  $s_1$ ,  $s_2$ ,  $s_3$ , dan  $s_4$  dengan menyamakan  $s_i$  dengan ruas kanan baris ke-i. Variabel  $s_4$  dinamakan variabel basis dan variabel  $x_1$  dan  $x_2$  dinamakan variabel nonbasis. Variabel basis didefinisikan juga sebagai variabel yang muncul dengan koefisien satu pada satu baris dan koefisien nol pada baris lainnya. Karena muncul pada Baris 0 dengan koefisien satu dan z tidak muncul pada baris lainnya, maka z digunakan sebagai variabel basis untuk Baris 0. Solusi layak basis bentuk kanonik ini adalah

Basis := 
$$
\{z, s_1, s_2, s_3, s_4\}
$$
 dan Nonbasis :=  $\{x_1, x_2\}$ .

**Dueue** 

mengutip sebagian

nege i

Hak Cipta Dilindungi  $\overline{a}$ 

**University** 

天

ig<br>G

Pengutipan hanya untuk kepentingan<br>Pengutipan hanya untuk kepentingan

per

ndidikan, penelitian,

巨

mencantumkan sumbe

penulisan karya ilmiah, penyusunan

laporan, penulisan kritik atau tinjauan suatu masalah.

95 Riau

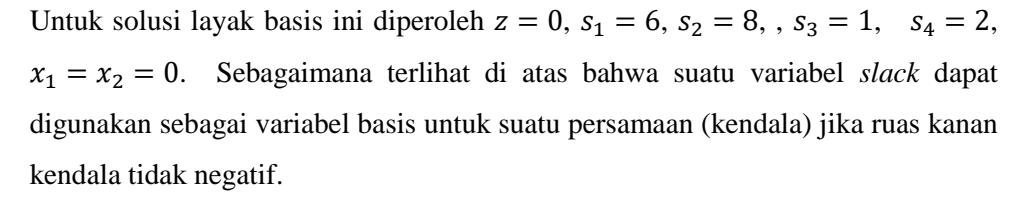

Setelah diperoleh solusi layak basis awal, perlu ditentukan apakah solusi itu sudah optimal. Jika belum optimal, dicoba untuk mencari solusi layak basis lain yang berdekatan dengan solusi layak basis awal ini. Karena masalahnya adalah masalah maksimisasi, solusi layak basis berdekatan yang dimaksud haruslah memiliki nilai fungsi tujuan z yang lebih besar daripada nilai fungsi tujuan dari solusi layak basis awal. Untuk maksud ini ditulis

$$
z=3x_1+2x_2.
$$

Kemudian untuk setiap variabel nonbasis  $x_i$ , dicoba untuk menaikkan nilai sebuah  $x_i$  sebesar satu unit dan membiarkan  $x_i$  yang lain tetap 0. Karena menaikkan satu unit  $x_1$  memberikan kontribusi terbesar untuk nilai z daripada menaikkan satu unit  $x_2$ , maka  $x_1$  dipilih untuk dinaikkan nilainya dari nilainya yang sekarang (nol). Jika  $x_1$  dinaikkan dari nilai nol yang sekarang,  $x_1$  harus menjadi variabel basis (istilah lain:  $x_1$  masuk basis). Untuk maksud ini,  $x_1$  dinamakan variabel yang masuk (*entering variable*). Perhatikan pada Baris 0,  $x_1$  mempunyai nilai yang *paling negatif*.

Karena setiap kenaikan satu unit  $x_1$  menaikkan nilai z sebesar 3, maka dicoba menaikkan nilai  $x_1$  sebesar mungkin. Paling tinggi berapa besar  $x_1$  dapat dinaikkan? Untuk menjawab ini, perlu diketahui bahwa setiap kenaikan  $x_1$ , nilai variabel basis sekarang  $(s_1, s_2, s_3, \text{dan } s_4)$  akan berubah. Dengan membiarkan  $x_2 = 0$ , pada Baris 1 sampai 4 dapat dilihat bahwa

$$
\begin{array}{c}\nx_1 + s_1 = 6 \\
2x_1 + s_2 = 8 \\
-x_1 + s_3 = 1 \\
s_4 = 2\n\end{array}\n\bigg\} \text{ atau } \begin{cases}\ns_1 = 6 - x_1 \\
s_2 = 8 - 2x_1 \\
s_3 = 1 + x_1 \\
s_4 = 2\n\end{cases}
$$

Nilai  $x_1$  hanya dapat dinaikkan selama  $s_i \geq 0$ , yaitu

$$
s_1 \ge 0 \text{ untuk } x_1 \le \frac{6}{1} = 6
$$
  

$$
s_2 \ge 0 \text{ untuk } x_1 \le \frac{8}{2} = 4
$$

Repository University of Riau

nttps://repository.unri.ac.ic

 $\cup$  Hak cipta milik Universitas Riau

**Dilarang** 

Pengutipan hanya untuk kepentingan<br>Pengutipan hanya untuk kepentingan mengutip sebagian atau

Hak Cipta Dilindungi Undang-Undang

seluruh karya tulis

巨

edue<sub>1</sub>

mencantumkan sumber

penulisan karya ilmiah, penyusunan laporan, penulisan kritik atau tinjauan suatu masalah.

pendidikan, penelitian,

Prosedur Metode Simplex

**Hepos** 

刀

 $\Box$ 

ueio Dilindung

Pengutipan

 $s_3 \geq 0$  untuk semua nilai  $x_1$ 

 $s_4 \geq 0$  untuk semua nilai  $x_1$ .

Ini berarti bahwa untuk mempertahankan nilai variabel basis  $(s_1, s_2, s_3,$ dan  $s_4$ ) tidak negatif, nilai  $x_1$  terbesar yang dapat diambil adalah min  $\frac{6}{1}$  $\frac{6}{1}, \frac{8}{2}$  $\frac{1}{2}$  = 4. Jika  $x_1 >$  $\frac{1}{3}4$ <sub>2</sub> maka s<sub>2</sub> menjadi negatif. Secara formal besarnya nilai *entering variable* tidak  $\frac{6}{5}$ boleh lebih dari

# Ruas kanan baris

# Koefisien *entering variable* pada baris itu.

Ini dinamakan *uji rasio***.** Kendala dengan rasio terkecil dinamakan *pemenang uji rasio*. Rasio terkecil adalah nilai *entering variable* terbesar yang akan **Final mempertahankan variabel basis sekarang tetap tidak negatif. Pada masalah di atas,**  $\overline{x}$ Baris 2 adalah pemenang uji rasio bagi masuknya  $x_1$  ke dalam basis. Untuk itu  $x_1$ akan menjadi basis pada Baris 2 menggantikan kedudukan s<sub>2</sub>. Variabel s<sub>2</sub> dinamakan variabel yang akan meninggalkan basis (*leaving variable*).

Untuk menjadikan  $x_1$  sebagai variabel basis pada Baris 2, digunakan operasi  $\frac{1}{5}$ baris elementer (OBE) sehingga  $x_1$  mempunyai koefisien 1 pada Baris 2, dan koefisien 0 pada baris yang lain. Prosedur ini dinamakan melakukan *pivot* (*pivoting*) pada Baris 2, dan Baris 2 dinamakan baris pivot. Sedangkan kolom yang bersesuaian dengan variabel x<sub>1</sub> dinamakan kolom pivot. Proses *pivoting* dilakukan melalui serangkaian OBE berikut:

(i) Bagi Baris 2 dengan 2 sehingga diperoleh baris 2 yang baru, yaitu

$$
Baris 2': x_1 + \frac{1}{2}x_2 + \frac{1}{2}s_2 = 4.
$$

(ii) Baris 0 dikurang −3 dikali Baris 2' menghasilkan Baris 0 yang baru, yaitu

$$
Baris 0': z - \frac{1}{2}x_2 + \frac{3}{2}s_2 = 12.
$$

(iii) Baris 1 dikurang 1 dikali Baris 2' menghasilkan Baris 1 yang baru, yaitu

$$
Baris 1': \frac{3}{2}x_2 + s_1 - \frac{1}{2}s_2 = 2
$$

(iv) Baris 3 dikurang −1 dikali Baris 2' menghasilkan Baris 3 yang baru, yaitu Baris 3': 3  $\frac{1}{2}x_2 +$ 1  $\frac{1}{2}$  s<sub>2</sub> + s<sub>3</sub> = 5.

hanya untuk kepentingan pendidikan, penelitian.

penulisan karya ilmiah, penyusunan laporan, penulisan kritik atau tinjauan suatu masalah.

**Riau** 

(v) Karena koefisien  $x_1$  pada Baris 4 sudah sama dengan 0, maka Baris 4 yang baru sama dengan Baris 4 yang sekarang, yaitu

Baris 4':  $x_2 + s_4 = 2$ .

Keseluruhan hasil *pivoting* dapat dilihat pada Tabel 4.3.

|                |                                         |                     | <b>Basis</b>    |
|----------------|-----------------------------------------|---------------------|-----------------|
| Baris 0' $z -$ | $\frac{1}{2}x_2 + \frac{3}{2}s_2$       |                     | $= 12$ $z = 12$ |
| Baris 1'       | $\frac{3}{2}x_2 + s_1 - \frac{1}{2}s_2$ |                     | $= 2$ $s_1 = 2$ |
| Baris 2'       | $x_1 + \frac{1}{2}x_2 + \frac{1}{2}s_2$ |                     | $= 4$ $x_1 = 4$ |
| Baris 3'       | $\frac{3}{2}x_2 + \frac{1}{2}s_2 + s_3$ |                     | $= 5$ $s_3 = 5$ |
| Baris 4'       | $x_2 +$                                 | $s_4 = 2$ $s_4 = 2$ |                 |

**Tabel 4.3** Hasil proses *pivoting* pada Baris 2

Dengan mencari variabel basis pada setiap baris, diperoleh

Basis := { $z, s_1, x_1, s_3, s_4$ } dan Nonbasis := { $s_2, x_2$ }.

Solusi layak basis yang diperoleh adalah  $z = 12$ ,  $s_1 = 2$ ,  $x_1 = 4$ ,  $s_3 = 5$ ,  $s_4 = 2$ ,  $s_2 = x_2 = 0.$ 

Dengan melakukan kembali prosedur yang sama, tulis

$$
z = 12 + \frac{1}{2}x_2 - \frac{3}{2}s_2.
$$

Dapat dilihat bahwa dengan menaikkan nilai variabel nonbasis  $s_2$  sebesar satu unit (sementara  $x_2 = 0$ ) akan mengurangi nilai z sebesar  $\frac{3}{2}$ . Ini tidak diinginkan. Sebaliknya dengan menaikkan  $x_2$  sebesar 1 unit (sementara  $s_2 = 0$ ) akan menaikkan z sebesar  $\frac{1}{2}$ . Jadi  $x_2$  sebagai *entering variable* akan menjadi basis. Dari Baris 0' dapat dilihat bahwa  $x_2$  mempunyai koefisien paling negatif (kebetulan satu-satunya koefisien negatif)

Untuk menentukan nilai  $x_2$  terbesar yang layak, tetapkan  $s_2 = 0$ . Dari Baris 1' – 4' dapat dilihat bahwa

Repository University of Riau

nttps://repository.unri.ac.ic

 $\bigcirc$  Hak cipta milik Universitas Riau

Dilarang

mengutip sebagian atau seluruh karya tulis ini Hak Cipta Dilindungi Undang-Undang

tanpa mencantumkan sumber

62 Prosedur Metode Simplex

Repository University

**Dilarang** 

Pengutipan hanya untuk kepentingan pendidikan, penelitian,

$$
s_1 = 2 - \frac{3}{2}x_2
$$

$$
x_1 = 4 - \frac{1}{2}x_2
$$

$$
s_3 = 5 - \frac{3}{2}x_2
$$

$$
s_4 = 2 - x_2
$$

 $\mathbb{M}$ lai  $\mathbb{Z}_2$  dapat dinaikkan selama  $s_1, x_1, s_3, s_4 \geq 0$ , yaitu

 $s_1 \geq 0$  untuk  $x_2 \leq$ 2 3 2 = 4 3  $x_1 \geq 0$  untuk  $x_2 \leq$ 4 1 2  $= 8$  $s_3 \geq 0$  untuk  $x_2 \leq$ 5 3 2 = 10 3

$$
s_4 \ge 0 \text{ untuk } x_2 \le 2.
$$

Nilai  $x_2$  terbesar yang dapat diambil adalah

$$
\min\left\{\frac{2}{3}, \frac{4}{1}, \frac{5}{3}, \frac{2}{1}\right\} = \frac{4}{3}.
$$

Jadi  $x_2$  akan menjadi variabel basis pada Baris 1'. Untuk itu dilakukan OBE sedemikian sehingga  $x_2$  mempunyai koefisien 1 pada Baris 1' dan koefisien 0 pada baris lainnya. Kemudian, melalui serangkaian OBE diperoleh Tabel 4.4.

Dengan mencari variabel basis pada setiap baris diperoleh

Basis := { $z, x_2, x_1, s_3, s_4$ } dan Nonbasis := { $s_1, s_2$ }.

Solusi layak basis yang diperoleh adalah  $z = 12\frac{2}{3}$ ,  $x_2 = \frac{1}{3}$  $\frac{1}{3}$ ,  $x_1 = \frac{10}{3}$  $\frac{10}{3}$ ,  $s_3 = 3$ ,  $s_4 =$ 2  $\frac{2}{3}$ ,  $s_1 = s_2 = 0$ . Apakah masih ada solusi layak basis yang lebih baik? Untuk itu kembali tuliskan

$$
z = 12\frac{2}{3} - \frac{1}{3}s_1 - \frac{4}{3}s_2.
$$

penulisan karya ilmiah, penyusunan laporan, penulisan kritik atau tinjauan suatu masalah

sumber

.ac.Ic

se<sub>1</sub> Riau

**Tabel 4.4** Hasil proses *pivoting* pada Baris 1'

|                |                                            |                      | <b>Basis</b>         |
|----------------|--------------------------------------------|----------------------|----------------------|
| Baris 0" $z +$ | $\frac{1}{3}s_1+\frac{4}{3}s_2$            | $=12\frac{2}{3}$     | $z = 12\frac{2}{3}$  |
| Baris 1"       | $x_2 + \frac{2}{3}s_1 - \frac{1}{2}s_2$    | $=\frac{1}{3}$       | $x_2 = \frac{1}{3}$  |
| Baris 2'       | $\frac{1}{3}s_1+\frac{2}{3}s_2$<br>$x_1 -$ | 10<br>$=\frac{1}{3}$ | $x_1 = \frac{10}{3}$ |
| Baris 3"       | $- s_1 + s_2 + s_3$                        | $=$ 3                | $s_3 = 3$            |
| Baris 4"       | $-\frac{2}{3}s_1+\frac{1}{3}s_2+ s_4$      | $=\frac{2}{3}$       | $s_4 = \frac{2}{3}$  |

Tampak bahwa menaikkan nilai salah satu variabel nonbasis sebesar 1 unit akan menurunkan nilai z, sebab  $s_1 \geq 0$ ,  $s_2 \geq 0$  dan  $-\frac{1}{3}$  $\frac{1}{3} s_1 \leq 0, -\frac{4}{3}$  $\frac{1}{3} s_2 \leq 0$ . Akibatnya  $z = 12$ 2  $\frac{2}{3}$  – [sesuatu yang besar atau sama dengan nol]  $\leq 12\frac{2}{3}$  $\overline{3}$ .

Jadi, solusi layak basis ini sudah optimal.

# **4.3 Tabel Simplex**

Daripada harus menulis variabel pada setiap kendala, sering digunakan suatu tampilan ringkas yang dinamakan tabel simplex. Sebagai contoh, bentuk kanonik dari masalah PT Pelangi

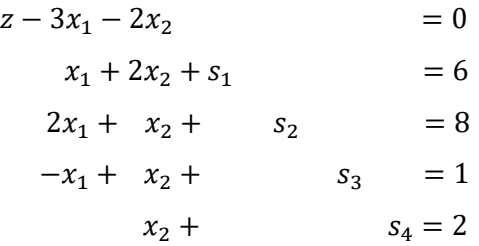

dapat ditulis dalam bentuk yang ringkas seperti tampak pada Tabel 4.5. (RK adalah singkatan untuk ruas kanan)

Repository University of Riau

https://repository.unri.ac.ic

C) Hak cipta milik Universitas Riau

**Dilarang** 

mengutip sebagian atau seluruh karya tulis ini Hak Cipta Dilindungi Undang-Undang

tanpa mencantumkan sumber

Tabel Simplex

Repo

**Dilarang** 

mengutip Hak

sebagian atau

igi

penulisan karya **HGI** 

limian,

penyusunan laporan, penulisan kritik atau tinjauan suatu masalah

Riau

**Riau** 

cipta

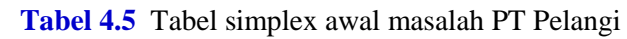

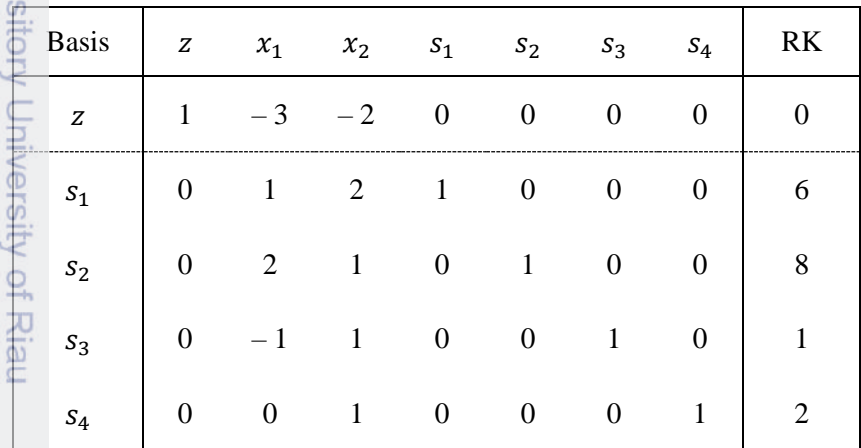

Dilindungi Undang-Undang seluruh karya iulis Bentuk ini memudahkan dalam menentukan variabel basis: Cari saja kolom yang memiliki satu-satunya elemen 1 (elemen lainnya 0), sebagai contoh lihat  $\overline{S}$ Tabel 4.5,  $s_1$ ,  $s_2$ ,  $s_3$ , dan  $s_4$  adalah variabel basis. Untuk perhitungan yang lengkap, dari tabel awal sampai tabel optimal dapat dilihat pada Tabel 4.6 sampai dengan  $\frac{1}{2}$ Tabel 4.8.

Perpotongan antara baris pivot dengan kolom pivot diperoleh *elemen pivot* (pada tabel ditandai dengan warna biru). Pada tabel, baris dan kolom *pivot* ditandai dengan warna abu-abu.Agar *entering variable* menjadi variabel basis pada baris yang memenangkan uji rasio, elemen *pivot* harus sama dengan 1. Prosedur yang digunakan untruk bergerak dari satu solusi layak basis ke solusi layak basis yang lebih baik (dari satu tabel ke tabel berikutnya) dinamakan juga dengan *iterasi.*

Langkah-langkah metode simplex untuk masalah maksimisasi dapat diringkas sebagai berikut:

**Langkah 1** Bentuk tabel awal dalam bentuk standar.

**Langkah 2** Periksa apakah ada elemen negatif pada Baris 0. Jika tidak, menunjukkan solusi sudah optimal. Jika ada, cari kolom *pivot* Universitas dengan memilih elemen yang paling negatif pada Baris 0 (pilih sebarang jika terdapat lebih dari satu).

- **Langkah 3** Periksa apakah ada elemen positif pada kolom *pivot* di bawah Baris 0. Jika tidak, menunjukkan bahwa tidak ada solusi optimal berhingga. Jika ada, cari baris *pivot* dengan cara melakukan uji rasio dan pilih rasio terkecil (pilih sebarang jika terdapat lebih dari satu pemenang).
- **Langkah 4** Bentuk tabel baru dengan *pivoting* (melakukan iterasi) dan kembali ke Langkah 1.

# **Tabel 4.6** Tabel awal atau iterasi 0 masalah PT Pelangi

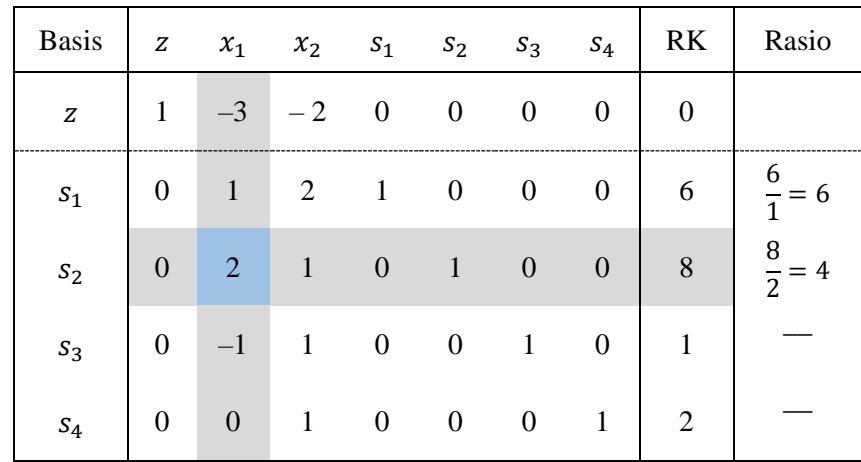

# **Tabel 4.7** Iterasi 1 masalah PT Pelangi

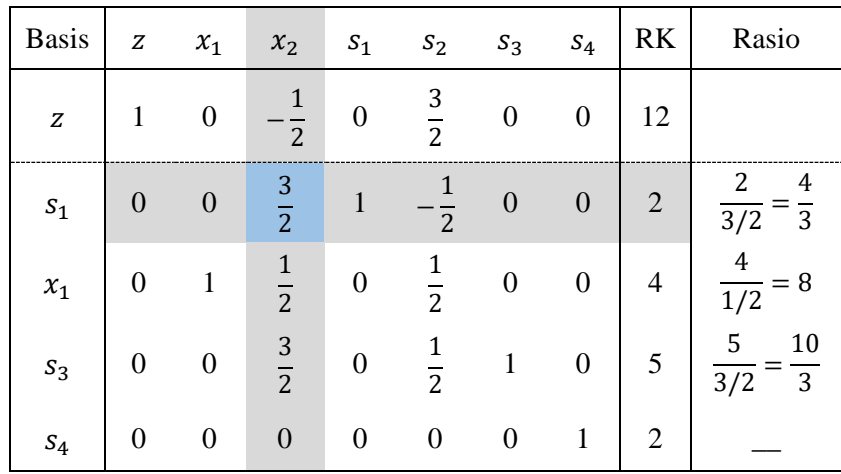

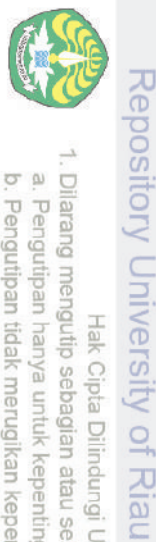

N

O N

https://repository.unri.ac.io

 $\bigcirc$  Hak cipta milik Universitas Riau

Pengutipan tidak merugikan kepentingan Universitas Riau. Pengutipan hanya untuk kepentingan pendidikan, penelitian,<br>E penulisan karya ilmiah, penyusunan laporan, penulisan kritik atau tinjauan suatu masalah.

Dilarang mengumumkan dan memperbanyak sebagian atau seluruh karya tulis ini dalam bentuk apapun tanpa izin Universitas Riau

66 Metode Simplex untuk Minimisasi

**Tabel 4.8** Tabel optimal PT Pelangi

| Re |              |                  |                  |                  | Tabel 4.8 Tabel optimal PT Pelangi |                     |                  |                  |                                           |         |
|----|--------------|------------------|------------------|------------------|------------------------------------|---------------------|------------------|------------------|-------------------------------------------|---------|
|    | <b>Basis</b> | Z                | $x_1$            | $x_2$            | $S_1$                              | $S_2$               | $S_3$            | $S_4$            | R <sub>K</sub>                            |         |
|    | Z            | $\mathbf{1}$     | $\boldsymbol{0}$ | $\overline{0}$   | $\overline{3}$                     | 4<br>$\overline{3}$ | $\boldsymbol{0}$ | $\overline{0}$   | 2<br>$12\frac{2}{3}$                      |         |
|    | $x_2$        | $\boldsymbol{0}$ | $\boldsymbol{0}$ | $\mathbf{1}$     | 2<br>$\overline{3}$                | 1<br>$\overline{3}$ | $\boldsymbol{0}$ | $\theta$         | $\overline{\mathbf{r}}$<br>$\overline{3}$ |         |
|    | $x_1$        | $\overline{0}$   | $\mathbf{1}$     | $\boldsymbol{0}$ | 1<br>$\overline{3}$                | 2<br>$\overline{3}$ | $\boldsymbol{0}$ | $\boldsymbol{0}$ | 10<br>$\overline{3}$                      | Optimal |
|    | $S_3$        | $\theta$         | $\boldsymbol{0}$ | $\boldsymbol{0}$ | $-1$                               | $\mathbf{1}$        | $\mathbf{1}$     | $\Omega$         | 3                                         |         |
|    | $S_4$        | 0                | $\boldsymbol{0}$ | $\boldsymbol{0}$ | 2<br>$\overline{3}$                | 1<br>$\overline{3}$ | $\boldsymbol{0}$ | 1                | $rac{2}{3}$                               |         |

# **4.4 Menggunakan Metode Simplex untuk Minimisasi**

Ada dua cara dalam menggunakan metode simplex untuk menyelesaikan masalah ada dua cara dalam menggunakan metode simplex untuk menyelesaikan masalah<br>aminimisasi. Kedua cara itu dijelaskan dengan menyelesaikan program linear PL 1 berikut:<br>**berikut:**<br>B

$$
\begin{aligned}\n\min z &= 2x_1 - 3x_2 \\
\text{kendala } x_1 + x_2 &\le 4 \\
x_1 - x_2 &\le 6 \\
x_1, x_2 &\ge 0\n\end{aligned}\n\tag{PL 1}
$$

# *Cara 1*

Universitas

Riau

.ac.ld

penulisan karya ilmiah, penyusunan laporan, penulisan kritik atau tinjauan suatu masalah.

**Riau** 

Solusi optimal untuk PL 1 adalah titik  $(x_1, x_2)$  pada daerah fisibel PL 1 yang membuat  $z = 2x_1 - 3x_2$  paling kecil. Secara ekuivalen, dapat dikatakan bahwa solusi optimal untuk PL 1 adalah titik pada daerah solusi yang membuat  $z = z'$  $-2x\overline{p} + 3x$  paling besar. Ini berarti bahwa solusi optimal PL 1 dapat dicari dengan menyelesaikan PL 1 berikut:

$$
\begin{aligned}\n\text{maks } z' &= -2x_1 + 3x_2 \\
\text{kendala } x_1 + x_2 &\le 4 \\
x_1 - x_2 &\le 6 \\
x_1, x_2 &\ge 0\n\end{aligned}\n\right\} \qquad (\text{PL 1}')
$$

Dilarang

Pengutipan hanya untuk kepentingan

mengutip sebagian atau

seluruh karya

š

**Sumper:** 

pendidikan, penelitian, iulis

Hak Cipta Dilindungi Undang-Undang

ခြ

Tabel simplex untuk PL 1 adalah seperti tampak pada Tabel 4.7.

|                |                |                |          |          | ◡              |                |           |
|----------------|----------------|----------------|----------|----------|----------------|----------------|-----------|
| <b>Basis</b>   | z'             | $x_1$          | $x_2$    | $S_1$    | $S_2$          | R <sub>K</sub> | Rasio     |
| z'             |                | $\overline{2}$ | $-3$     | $\Omega$ | $\theta$       | 0              |           |
| $\sqrt{s_{1}}$ | $\overline{0}$ |                |          |          | $\overline{0}$ | $\overline{4}$ | 4<br>$=4$ |
| $S_2$          | $\theta$       |                | $-1$     | $\theta$ |                | 6              |           |
| z'             |                | 5              | $\Omega$ | 3        | $\Omega$       | 12             |           |
| $x_2$          | 0              |                |          |          | $\Omega$       | $\overline{4}$ | Optimal   |
| $\sqrt{S_2}$   | 0              | 2              | $\Omega$ |          |                | 10             |           |

**Tabel 4.7** Masalah min dikonversi menjadi masalah maks

Solusi optimal untuk PL 1' adalah  $z' = 12$ ,  $x_2 = 4$ ,  $s_2 = 10$ ,  $x_1 = s_1 = 0$ . Dengan mensubstitusikan nilai  $x_1$  dan  $x_2$  ke dalam fungsi tujuan PL 1 diperoleh

 $z = 2x_1 - 3x_2 = 2(0) - 3(4) = -12.$ 

Ringkasnya, kalikan fungsi tujuan masalah minimisasi dengan  $-1$  dan selesaikan masalah tersebut sebagai masalah maksimisasi dengan fungsi tujuan  $z' = -z$ . Solusi optimal untuk masalah maksimisasi juga akan sama dengan masalah minimisasi. Ingatlah bahwa

(nilai z optimal untuk masalah min)  $= -$  (nilai fungsi tujuan optimal untuk masalah maks).

### *Cara 2*

Suatu modifikasi metode simplex yang sederhana dapat digunakan untuk menyelesaikan masalah minimisasi secara langsung. Modifikasi dilakukan pada Langkah 2, yaitu sebagai berikut: *Periksa apakah ada elemen positif pada Baris 0; jika tidak, menunjukkan solusi sudah optimal. Jika ada, cari kolom pivot dengan memilih elemen paling positif pada Baris 0* (*pilih sebarang jika terdapat lebih dari satu*). Modifikasi metode simplex ini berlaku karena dengan menaikkan sebuah variabel nonbasis dengan suatu koefisien positif pada Baris 0 akan menurunkan nilai z. Berikut akan diselesaikan kembali PL 1 dengan Cara 2 seperti yang tampak pada Tabel 4.8.

pendidikan, penelitian,

edue<sub>1</sub>

mencantumkan sumber

penulisan karya ilmiah, penyusunan laporan, penulisan kritik atau tinjauan suatu masalah

Dilarang

mengutip sebagian atau seluruh karya tulis ini

#### Solusi Degenerasi

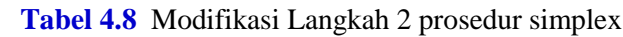

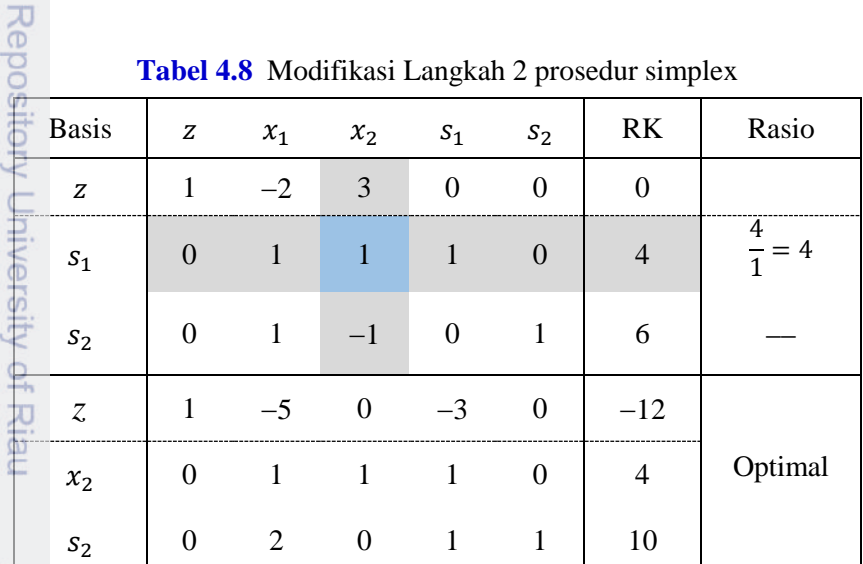

# **4.5 Solusi Degenerasi**

Masalah degenerasi ini timbul apabila ada variabel basis yang bernilai nol. Dari sudut praktis, keadaan ini menunjukkan bahwa model sedikitnya memiliki sebuah kendala berlebih (*redundunt constraint*). Sebagai contoh perhatikan program linear  $\frac{1}{2}$ berikut:

maks  $z = 3x_1 + 9x_2$ kendala  $x_1 + 4x_2 \leq 8$  $x_1 + 2x_2 \leq 4$  $x_1, x_2 \geq 0.$ 

Iterasi simplex dari program linear di atas diberikan pada Tabel 4.9 (a)-(b).

|              |   |       |       |       |       | <b>Tuber 112</b> (a) Bordor awar comon soraor degenerasi |                   |
|--------------|---|-------|-------|-------|-------|----------------------------------------------------------|-------------------|
| <b>Basis</b> | z | $x_1$ | $x_2$ | $S_1$ | $S_2$ | R <sub>K</sub>                                           | Rasio             |
| z            |   | $-3$  | $-9$  |       |       |                                                          |                   |
| $S_1$        |   |       |       |       |       |                                                          | $\frac{2}{3}$ = 2 |
| $S_2$        |   |       | 2     |       |       |                                                          | $= 2$             |
|              |   |       |       |       |       |                                                          |                   |

**Tabel 4.9 (a)** Solusi awal contoh solusi degenerasi

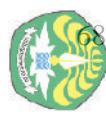

Dilarang

mengutip sebagian atau

Hak

**Sumper:** 

.ac.ld

 $\frac{1}{2}$ 

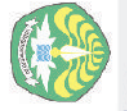

N

Dilarang mengumumkan dan memperbanyak sebagian atau seluruh karya tulis ini dalam bentuk apapun tanpa izin Universitas Riau

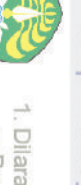

Hak Cipta Dilindungi Undang-Undang

# Repository University of Riau

# https://repository.unri.ac.ic

 $\bigcirc$  Hak cipta milik Universitas Riau

**Tabel 4.9 (b)** Hasil iterasi pertama

| <b>Basis</b> | z | $x_1$          | $x_2$ | S <sub>1</sub> | $S_2$ | R <sub>K</sub> | Rasio           |
|--------------|---|----------------|-------|----------------|-------|----------------|-----------------|
| Z            |   |                |       |                |       | 18             |                 |
| $x_2$        |   |                |       |                |       |                | $\overline{74}$ |
| $S_2$        |   | $\overline{2}$ |       |                |       |                | 12              |

**Tabel 4.9 (c)** Solusi optimal degenerasi

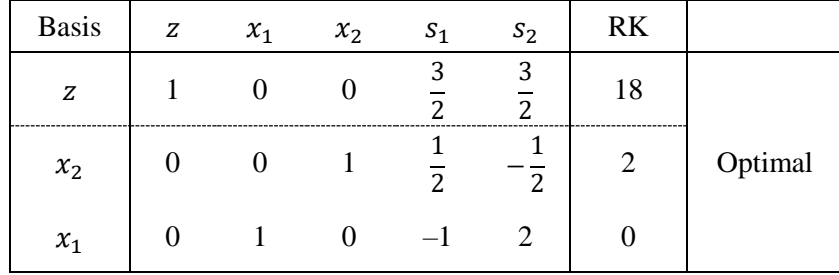

Pada tabel solusi optimal tampak bahwa variabel basis  $x_1 = 0$ . Ini menunjukkan bahwa program linear tersebut mempunyai solusi optimal degenerasi. Grafik daerah solusinya dapat dilihat pada Gambar 4.2.

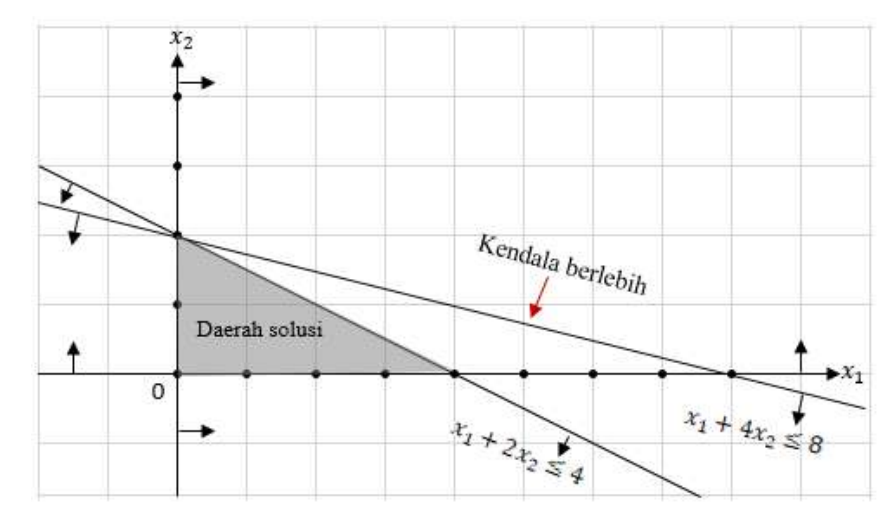

**Gambar 4.2** Grafik dengan kendala berlebih

70 Solusi Optimal Banyak

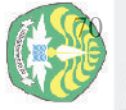

N

# **4.6 Solusi Optimal Banyak**

Perhatikan kembali program linear pada subbab 3.1.

maks  $z = 2x_1 + 4x_2$ kendala  $x_1 + 2x_2 \leq 5$  $x_1 + x_2 \leq 4$  $\overrightarrow{x}_1, x_2 \geq 0.$ 

Tabel simplex program linear ini dapat dilihat pada Tabel 4.10 (a)-(c)

# **Tabel 4.10 (a)**

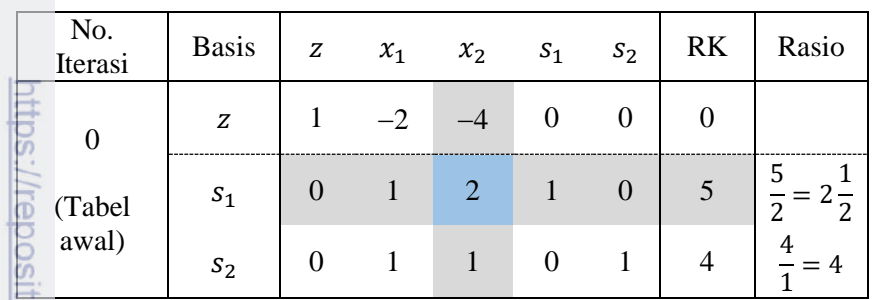

# **Tabel 4.10 (b)**

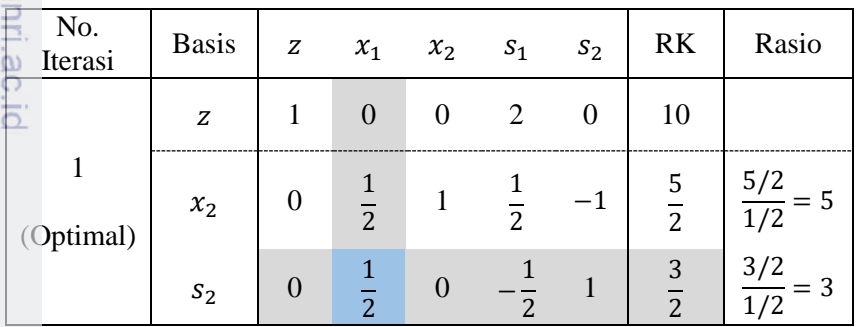

# **Tabel 4.10 (c)**

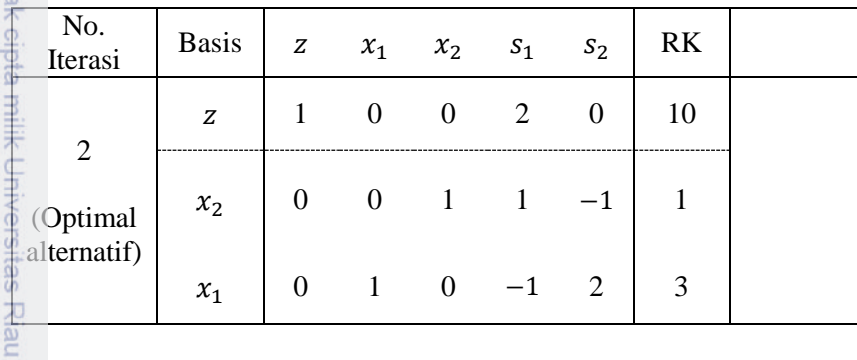

 $\Omega$  in Pengutipan tidak merugikan kepentingan Universitas Riau. Pengutipan hanya untuk kepentingan pendidikan, penelitian, penulisan karya ilmiah, penyusunan laporan, penulisan kritik atau tinjauan suatu masalah.

Dilarang mengumumkan dan memperbanyak sebagian atau seluruh karya tulis ini dalam bentuk apapun tanpa izin Universitas Riau

Dari Tabel 4.10 (b) dapat dilihat bahwa solusi optimal  $x_1 = 0, x_2 = \frac{5}{2}$  $\frac{2}{2}$ ,  $z = 10$ ditemukan pada Iterasi 1. Bagaimanakah cara mengetahui bahwa terdapat solusi optimal banyak (solusi alternatif)? Lihat koefisien variabel nonbasis pada Baris 0 dari Iterasi 1. Koefisien variabel nonbasis  $x_1$  adalah nol, ini menunjukkan bahwa  $x_1$  dapat menjadi basis tanpa merubah nilai z, tetapi menyebabkan perubahan pada nilai variabel. Pada Iterasi 2 Tabel 4.10 (c) diperoleh solusi optimal yang lain  $x_1 =$ 3,  $x_2 = 1$ ,  $z = 10$ . Secara umum, untuk  $0 \le \lambda \le 1$ , solusi optimal  $(x_1^*, x_2^*)$  untuk program linear di atas adalah

$$
\begin{bmatrix} x_1^* \\ x_2^* \end{bmatrix} = \lambda \begin{bmatrix} 0 \\ 5/2 \end{bmatrix} + (1 - \lambda) \begin{bmatrix} 3 \\ 1 \end{bmatrix} = \begin{bmatrix} 3 - 3\lambda \\ 1 + 3\lambda/2 \end{bmatrix}.
$$

# **4.7 Solusi Optimal Tidak Terbatas**

Pandang kembali program linear pada subbab 3.2,

maks  $z = x_1 + 2x_2$ kendala  $x_1 - x_2 \le 10$  $2x_1 \leq 40$  $x_1, x_2 \geq 0.$ 

Perhatikan tabel awal (Iterasi 0) dari program linear tersebut seperti yang terlihat pada Tabel 4.11.

**Tabel 4.11**

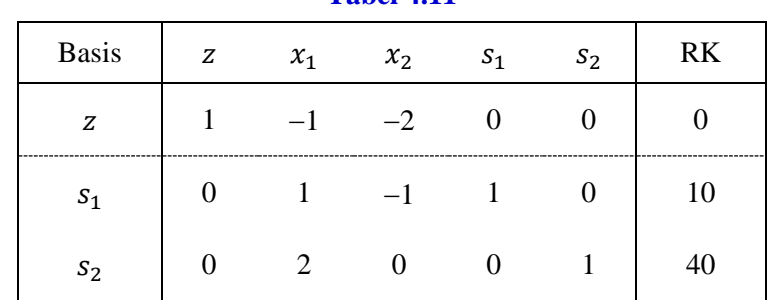

Pada tabel awal, baik  $x_1$  maupun  $x_2$  adalah calon variabel basis. Karena  $x_2$ memiliki koefisien paling negatif, <sup>2</sup> dipilih sebagai *entering variable*. Tetapi sebelumnya perhatikan bahwa semua koefisien kendala di bawah kolom  $x_2$  bernilai negatif atau nol, sehingga uji rasio gagal, yang berarti bahwa  $x_2$  bisa dinaikkan

edue<sub>1</sub> mencantumkan sumber

mengutip sebagian atau seluruh karya tulis ini

Hak Cipta Diindungi Undang-Undang

Repository University of Riau

nttps://repository.unri.ac.ic

UHak cipta milik Universitas Riau

Dilarang

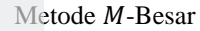

tanpa batas dan tanpa melanggar sebarang kendala. Karena setiap kenaikan satu unit pada  $x_2$  akan menaikkan nilai z sebesar 1, kenaikan  $x_2$  tak hingga mengakibatkan kenaikan z tak hingga pula. Jadi, tanpa perhitungan lebih jauh dapat disimpulkan bahwa program linear tersebut mempunyai solusi optimal tak **d**<br>Eterbatas.

# **4.8 Metode -Besar**

Perhatikan program linear berikut:

min  $z = 4x_1 + x_2$ kendala  $3x_1 + x_2 = 3$  $4x_1 + 3x_2 \ge 6$  $x_1 + 2x_2 \leq 4$  $\overline{10}$   $x_1, x_2 \ge 0.$ 

Bentuk standar dari program linear di atas diperoleh dengan mengurangkan variabel *surplus* <sup>2</sup> pada ruas kiri kendala 2 dan menambahkan variabel *slack* <sup>3</sup> pada ruas kiri kendala 3, yaitu

min  $z = 4x_1 + x_2$ kendala  $3x_1 + x_2 = 3$  $4x_1 + 3x_2 - e_2 = 6$  $x_1 + 2x_2 + s_3 = 4$  $x_1, x_2, e_2, s_3 \geq 0.$ 

Dari bentuk standar dapat dilihat bahwa tidak terdapat solusi layak basis awal yang "siap pakai", sebab kendala pertama dan kedua tidak memilki variabel yang mempunyai peranan sebagai *slack*. Jadi, perlu ditambahkan dua variabel *artifisial* atau variabel bantu  $a_1$  dan  $a_2$  pada ruas kiri dari dua kendala tersebut, sehingga diperoleh bentuk

$$
3x_1 + x_2 + a_1 = 3
$$
  

$$
4x_1 + 3x_2 - e_2 + a_2 = 6
$$

Pengutipan hanya untuk kepentingan pendidikan, pe<br>Pengutipan tidak merugikan kepentingan Universitas mengumumkan dan memperbanyak sebagian atau seluruh karya tulis ini dalam bentuk apapun tanpa izin Universitas Riau. Riau

hanya untuk kepentingan

pendidikan, penelitian, 巨

penulisan karya ilmiah, penyusunan laporan, penulisan kritik atau tinjauan suatu masalah

E

sumpe

 $\frac{1}{2}$ 

**Grsitas** 

Riau

Cipta  $\sigma$ 

ā

sepa

Pada fungsi tujuan,  $a_1$  dan  $a_2$  diberi "penalti" dengan memberi keduanya koefisien yang sangat besar. Misalkan  $M > 0$  adalah konstanta yang sangat besar. Kemudian, program linear dengan variabel artifisial menjadi

$$
\begin{aligned}\n\min z &= 4x_1 + x_2 + Ma_1 + Ma_2 \\
\text{kendala } 3x_1 + x_2 + a_1 &= 3 \\
4x_1 + 3x_2 - e_2 + a_2 &= 6 \\
x_1 + 2x_2 + s_3 &= 4 \\
x_1, x_2, e_2, s_3, a_1, a_2 &\ge 0.\n\end{aligned}
$$

Perhatikan logika dibalik penggunaan variabel artifisial. Sekarang diperoleh 3 persamaan dengan 6 variabel. Jadi, solusi layak basis awal terdiri dari 6 − 3 = 3 variabel bernilai nol. Jika ditetapkan  $x_1 = x_2 = e_2 = 0$ ., diperoleh  $a_1 = 3$ ,  $a_2 =$ 6, dan  $s_3 = 4$  yang diperlukan sebagai solusi layak basis awal. Sekarang perhatikan bagaimana model yang "baru" secara otomatis memaksa  $a_1$  dan  $a_2$ menjadi nol. Karena masalahnya adalah minimisasi, dengan memberi koefisien pada  $a_1$  dan  $a_2$  dalam fungsi tujuan, proses minimisasi yang mencari nilai z minimum perlahan-lahan akan memberikan nilai nol untuk  $a_1$  dan  $a_2$  pada solusi optimal.

Bagaimanakah metode M-Besar bekerja jika masalahnya adalah maksimisasi? Dengan menggunakan logika pemberian penalti pada variabel artifisial, pada fungsi tujuan diberikan koefisien  $-M$  untuk variabel artifisial. Karena masalahnya adalah menentukan nilai z maksimum, variabel artifisial akan bernilai nol pada solusi optimal.

Sekarang kembali ke program linear di atas. Agar  $a_1$  dan  $a_2$  menjadi variabel basis bila dimasukkan ke dalam tabel simplex,  $a_1$  dan  $a_2$  harus dieliminasi dari fungsi tujuan atau Baris 0. Jadi,

> $a_1 = 3 - 3x_1 - x_2$  $a_2 = 6 - 4x_1 - 3x_2 + e_2.$

Sekarang fungsi tujuan menjadi

$$
z = 4x_1 + x_2 + M(3 - 3x_1 - x_2) + M(6 - 4x_1 - 3x_2 + e_2)
$$
  
= (4 - 7M)x<sub>1</sub> + (1 - 4M)x<sub>2</sub> + Me<sub>2</sub> + 9M.

Bentuk kanonik dari persolan yang sudah dimodifikasi adalah

Repository University of Riau

nttps://repository.unri.ac.ic

 $\bigcup$  Hak cipta milik Universitas Riau

Dilarang

mengutip sebagian atau seluruh karya tulis ini Hak Cipta Dilindungi Undang-Undang

edue<sub>1</sub>

mencantumkan sumber

 $\frac{74}{14}$  Metode *M*-Besar

$$
z - (4 - 7M)x_1 + (1 - 4M)x_2 + Me_2 = 9M
$$
  
\n
$$
3x_1 + x_2 + a_1 = 3
$$
  
\n
$$
4x_1 + 3x_2 - e_2 + a_2 = 6
$$
  
\n
$$
x_1 + 2x_2 + s_3 = 4
$$
  
\n
$$
x_1, x_2, e_2, s_3, a_1, a_2 \ge 0.
$$

Dengan menggunakan metode simplex untuk minimisasi diperoleh tabel awal sampai optimal dapat dilihat pada Tabel 4.12 (a)-(d).

# **Tabel 4.12 (a)**

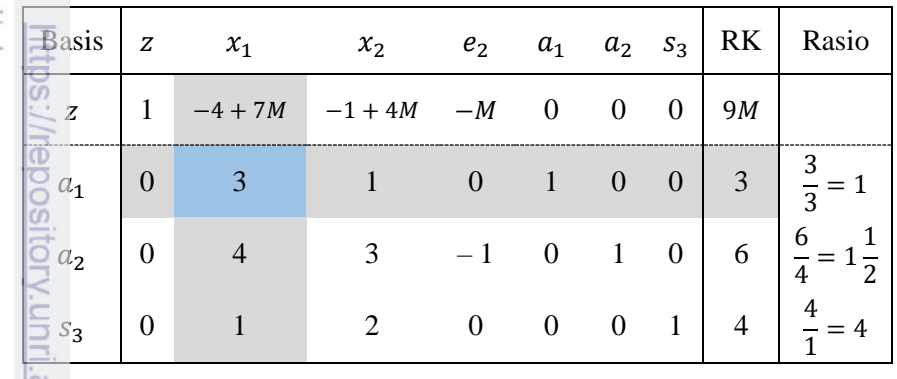

# **Tabel 4.12 (b)**

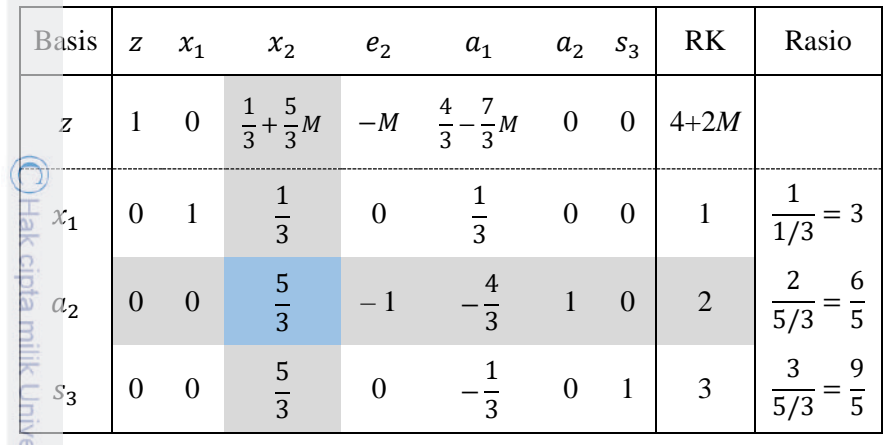

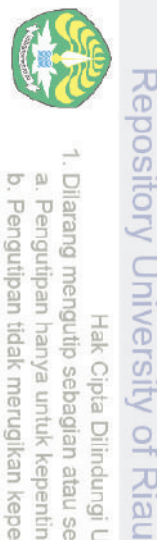

Dilarang

Pengutipan hanya untuk kepentingan pendidikan, penelitian,<br>E

mengutip sebagian atau seluruh karya tulis ini tanpa Hak Cipta Dilindungi Undang-Undang

mencantumkan sumber.

penulisan karya ilmiah, penyusunan laporan, penulisan kritik atau tinjauan suatu masalah.

https://repository.unri.ac.io

 $\bigcirc$  Hak cipta milik Universitas Riau

|              |                  |                  |                  |                     |                          | $\sqrt{-1}$    |       |                      |            |
|--------------|------------------|------------------|------------------|---------------------|--------------------------|----------------|-------|----------------------|------------|
| <b>Basis</b> | z                | $x_1$            | $x_2$            | e <sub>2</sub>      | $a_1$                    | a <sub>2</sub> | $S_3$ | R <sub>K</sub>       | Rasio      |
| Z            |                  | $\boldsymbol{0}$ | $\boldsymbol{0}$ | $\overline{5}$      | 8<br>М<br>$\overline{5}$ | М<br>5         |       | 18<br>$\overline{5}$ |            |
| $x_1$        | $\left( \right)$ |                  | 0                | 1<br>$\overline{5}$ | 3<br>$\overline{5}$      |                | 0     | 3<br>$\overline{5}$  | 3/5<br>1/5 |
| $x_2$        | $\theta$         | $\theta$         |                  | 3<br>5              | 5                        | 5              | 0     | 6<br>$\overline{5}$  |            |
| $S_3$        | $\theta$         | - 0              | $\overline{0}$   |                     |                          |                |       |                      |            |

**Tabel 4.12 (c)**

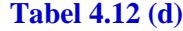

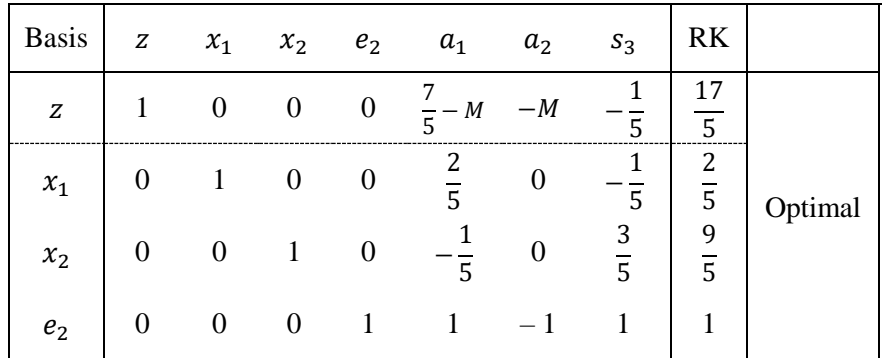

Solusi optimal program linear di atas adalah  $x_1 = 2/5$ ,  $x_2 = 9/5$ , dan  $z =$ 17/5. Perlu diketahui bahwa bila suatu variabel artifisial meninggalkan basis, kolomnya boleh dikeluarkan dari tabel berikutnya. Ini disebabkan tujuan dari suatu variabel artifisial hanyalah untuk membantu mendapatkan solusi layak basis awal. Sekali suatu variabel artifisial keluar dari basis, variabel ini tidak diperlukan lagi. Meskipun demikian, variabel artifisial tetap berada dalam seluruh tabel. Hal ini berguna ketika membahas masalah dualitas.

# **4.9 Metode Dua-Fase**

Bila solusi layak basis awal tidak tersedia, metode dua-fase dapat digunakan sebagai alternatif dari metode *M*-Besar. Garis besar dari metode dua-fase tersebut adalah sebagai berikut:

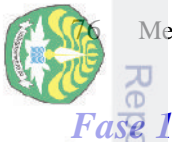

**Dilarang** 

mengutip sebagian atau

seluruh karya tulis

巨

edue<sub>1</sub>

sumber

c Cipta  $\overline{a}$ ₹

 $\overline{O}$ 

Pengutipan hanya untuk kepentingan pendidikan, penelitian,<br>Pomanimon italah

- **Langkah 1** Tambahkan variabel artifisial untuk mendapatkan solusi layak basis awal.
- Langkah 2 Bentuk tabel awal masalah pembantu *(auxiliary problem*), yaitu<br>
<u>ak masalah yang</u> fungsi tujuannya meminimumkan jumlah variabel masalah yang fungsi tujuannya meminimumkan jumlah variabel artifisial dengan kendala masalah asal (*original problem*). Selesaikan masalah pembantu ini dengan simplex.
- Langkah 3<br> **Langkah 3** Periksa apakah semua variabel artifisial telah mempunyai nilai<br>
nol? Jika tidak, tidak terdapat solusi layak untuk masalah asal.<br>
Jika ya, lanjutkan ke Sublangkah 3.<br> **Sublangkah 3** Apakah ada variab nol? Jika tidak, tidak terdapat solusi layak untuk masalah asal. Jika ya, lanjutkan ke Sublangkah 3.
	- **Sublangkah 3** Apakah ada variabel artifisial sebagai variabel basis yang bernilai nol? Jika tidak, lanjutkan ke Fase 2. Jika ada, pembahasannya ditangguhkan dulu.
	- **Langkah 1** Ganti fungsi tujuan dengan fungsi tujuan masalah asal dengan kendala yang diperoleh dari tabel akhir Fase 1 tanpa kolom variabel artifisial.
- **Langkah 2** Jadikan koefisien variabel basis pada Baris 0 sama dengan nol dengan menambahkan kelipatan baris lain pada Baris 0 (prosedur OBE).

**Langkah 3** Selesaikan dengan menggunakan metode simplex.

Untuk lebih jelas, contoh untuk metode *M*-Besar diselesaikan kembali dengan metode dua-fase.

min  $z' = a_1 + a_2$ kendala  $3x_1 + x_2 + a_1 = 3$  $4x_1 + 3x_2 - e_2 + a_2 = 6$  $x_1 + 2x_2 + s_3 = 4$ Rendala  $3x_1 + x_2 + a_1$ <br>  $4x_1 + 3x_2 - e_2 + a_2$ <br>  $x_1 + 2x_2 + a_1$ <br>  $x_1, x_2, e_2, s_3, a_1, a_2 \ge 0.$ 

 $F$ ase 2<br>  $F$ ase 2<br>  $F$ angk

 $\frac{|\alpha|}{\alpha}$  $\overline{5}$ 

https://repos

**Fase 1**

penulisan karya ilmiah, penyusunan laporan, penulisan kritik atau tinjauan suatu masalah.

Karena *a*<sup>1</sup> dan *a*<sup>2</sup> adalah sebagai solusi layak basis awal, keduanya harus dieliminasi dari fungsi tujuan, yaitu

$$
z' = a_1 + a_2 = (3 - 3x_1 - x_2) + (6 - 4x_1 - 3x_2 + e_2)
$$
  
= -7x<sub>1</sub> - 4x<sub>2</sub> + e<sub>2</sub> + 9.

Tabel simplex awal sampai optimal adalah seperti yang terlihat pada Tabel 4.13  $(a)-(c)$ .

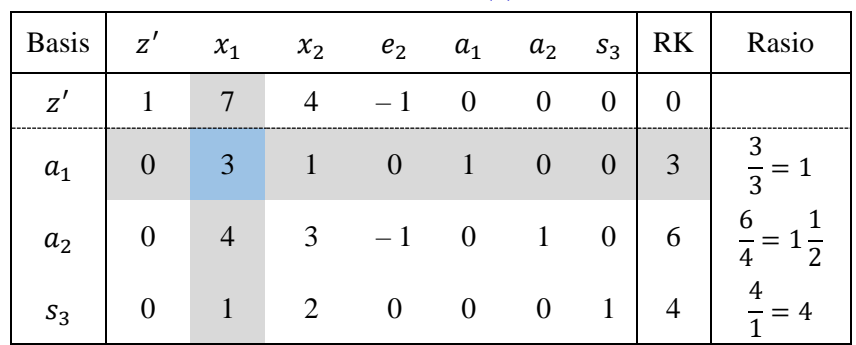

**Tabel 4.13 (a)**

# **Tabel 4.13 (b)**

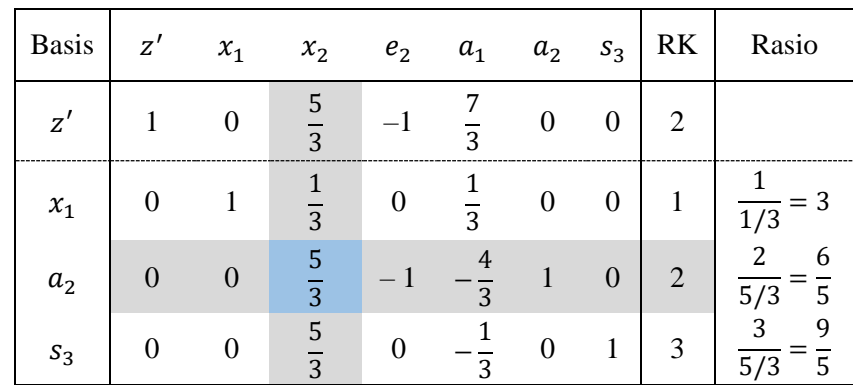

# **Tabel 4.13 (c)**

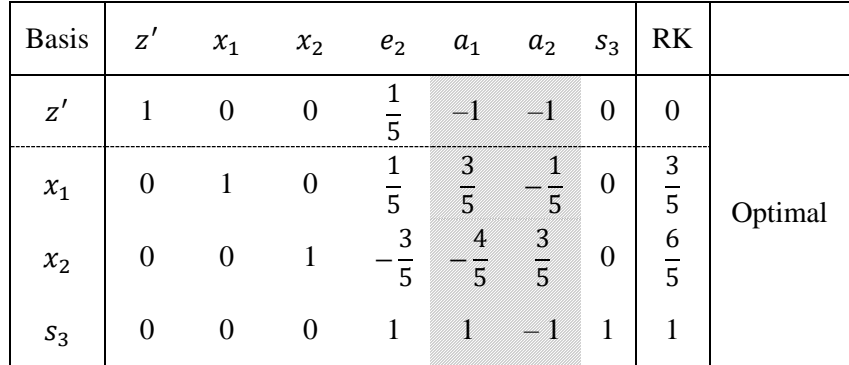

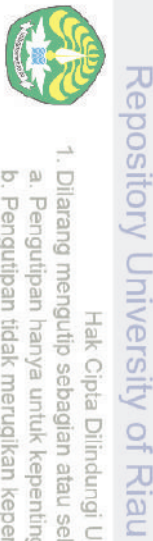

N

O D

Pengutipan tidak merugikan kepentingan Universitas Riau.

https://repository.unri.ac.id

Dilarang mengumumkan dan memperbanyak sebagian atau seluruh karya tulis ini dalam bentuk apapun tanpa izin Universitas Riau

Pengutipan hanya untuk kepentingan pendidikan, penelitian, penulisan karya ilmiah, penyusunan laporan, penulisan kritik atau tinjauan suatu masalah.<br>Fengutipan hanya untuk kepentingan pendidikan, penulisan karya ilmiah, pe

78 Metode Dua-Fase

**Fase 2**

min  $z = 4x_1 + x_2$ 

kendala  $x_1 +$ 1  $\frac{1}{5}e_2 =$ 3 5  $x_2$  – 3  $\frac{1}{5}e_2 =$ 6 5  $e_2 + s_3 = 1$  $x_1, x_2, e_2, s_3 \geq 0.$ 

Tabel awal sampai optimal dari Fase 2 adalah seperti yang terlihat pada Tabel  $4\bar{5}14$  (a)-(c).

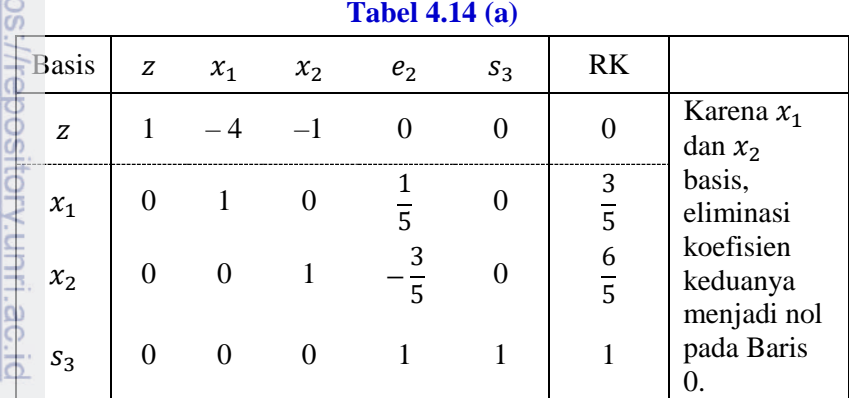

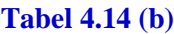

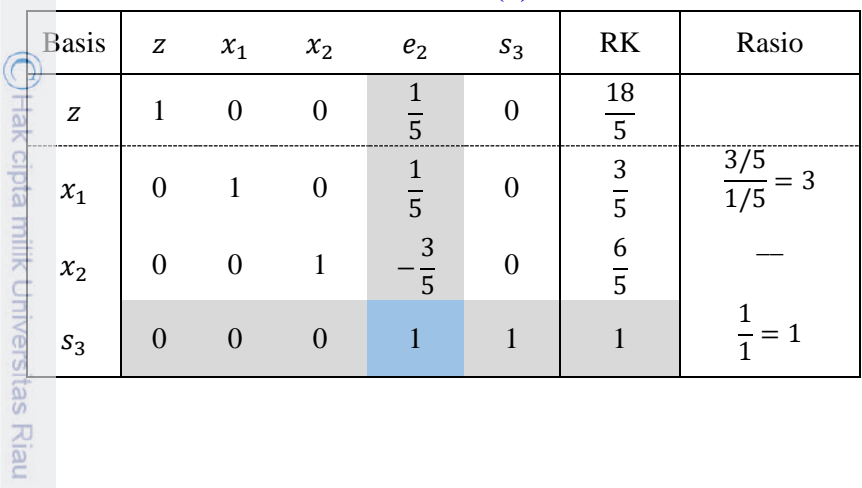

Pengutipan hanya untuk kepentingan pendidikan, penelitian, penulisan karya ilmiah, penyusunan laporan, penulisan kritik atau tinjauan suatu masalah.<br>Pengutipan hanya untuk kepentingan pendidikan, penelitian, penyus ilmiah,

Dilarang mengumumkan dan memperbanyak sebagian atau seluruh karya tulis ini dalam bentuk apapun tanpa izin Universitas Riau

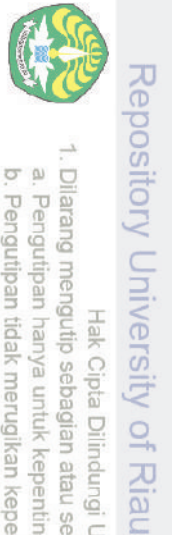

Hak Cipta Dilindungi Undang-Undang

Dilarang I

https://repository.unri.ac.io

 $\bigcup$  Hak cipta milik Universitas Riau

mengumumkan dan memperbanyak sebagian atau seluruh karya fulis ini dalam bentuk apapun tanpa izin Universitas Riau

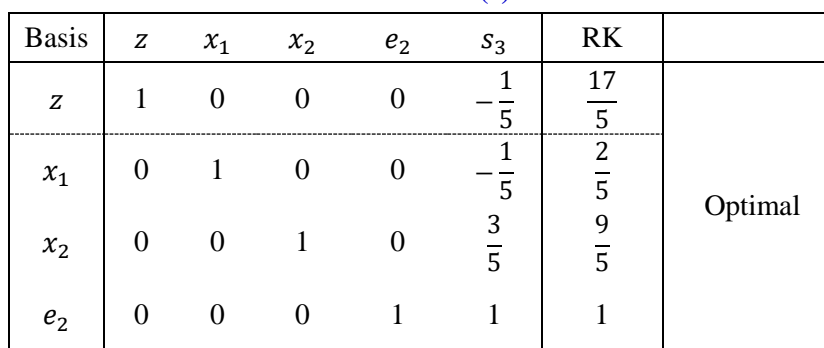

**Tabel 4.14 (c)**

Menarik untuk disimak bahwa jumlah iterasi pada metode M-Besar sama dengan jumlah iterasi pada metode dua-fase. Terdapat korespondensi satu–satu antara tabel kedua metode. Keuntungan metode dua-fase terletak pada manipulasi untuk melenyapkan konstanta  $M$ .

# **4.10 Program Linear Tidak Layak**

Perhatikan kembali program linear pada subbab 3.3.

maks  $z = 3x_1 + 2x_2$ kendala  $2x_1 + x_2 \leq 2$  $3x_1 + 4x_2 \ge 12$  $x_1, x_2 \geq 0.$ 

Dengan menggunakan metode  $M$ -Besar, program linear di atas dimodifikasi sebagai berikut:

masks 
$$
z = 3x_1 + 2x_2 - Mx_5
$$

\nkendala  $2x_1 + x_2 + x_3 = 2$ 

\n $3x_1 + 4x_2 - x_4 + x_5 = 12$ 

\n $x_1, x_2, x_3, x_4, x_5 \geq 0$ 

dengan  $x_3$  sebagai variabel *slack*,  $x_4$  variabel surplus, dan  $x_5$  variabel artifisial. Iterasi simplex-nya diberikan oleh Tabel 4.15

### Variabel Bebas Tanda

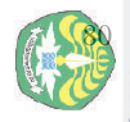

O D

Rep

penulisan karya

ilmiah, penyusunan laporan, penulisan kritik atau tinjauan suatu masalah.

 $\overline{u}$ Riau

Ê

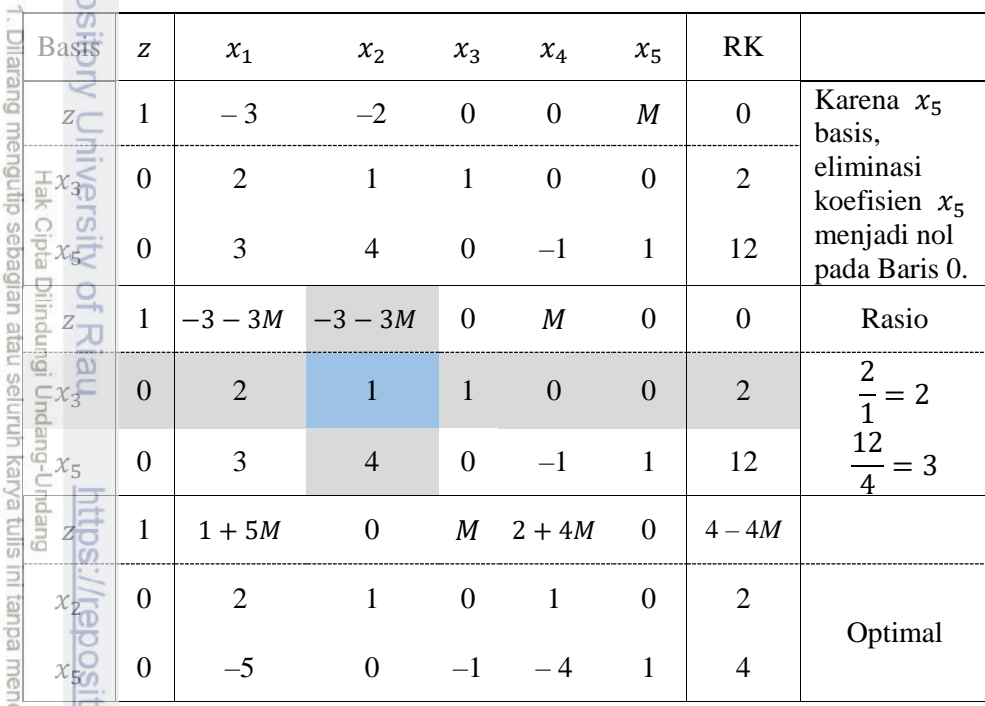

**Tabel 4.15**

Pada tabel akhir dapat dilihat bahwa kriteria optimalitas untuk masalah maksimisasi dengan dilihat bahwa kriteria optimalitas untuk masalah<br>aksimisasi telah dipenuhi; yaitu koefisien variabel nonbasis pada Baris 0 tidak negatif (ingat kriteria optimalitas untuk masalah maksimisasi). Akan tetapi variabel artifisial  $x_5$  masih berada pada basis dan nilai z memuat M. Ini menunjukkan bahwa program linear tersebut tidak mempunyai solusi atau tidak layak. Pembaca dapat membandingkan hasil ini bila digunakan metode dua-fase. Pada Fase 1 jika kriteria optimalitas telah dipenuhi, tetapi variabel artifisial masih berada pada basis dan nilai z tidak sama dengan nol, maka program linear tidak memiliki solusi.

# **4.11 Variabel Bebas Tanda**

Dalam pemodelan program linear bisa terjadi suatu variabel keputusan tidak ada batasan tanda; variabel tersebut boleh positif, negatif, atau nol. Sebagai ilustrasi perhatikan program linear berikut:

maks  $z = 2x_1 + x_2$ kendala  $3x_1 + x_2 \leq 6$  $x_1 + x_2 \leq 4$ 

 $x_1 \geq 0$ ,  $x_2$  bebas tanda.

Agar metode simplex dapat digunakan, nyatakan  $x_2$  sebagai

 $x_2 = x'_2 - x''_2$  dengan  $x'_2, x''_2 \ge 0$ ,

sehingga program linear di atas menjadi

makes 
$$
z = 2x_1 + x_2' - x_2''
$$

\nkendala  $3x_1 + x_2' - x_2'' \leq 6$ 

\n $x_1 + x_2' - x_2'' \leq 4$ 

\n $x_1, x_2', x_2'' \geq 0$ 

Iterasi simplex-nya seperti yang dapat dilihat pada Tabel 4.16 (a)-(c). Variabel  $s_1$ dan  $s_2$  adalah variabel *slack*.

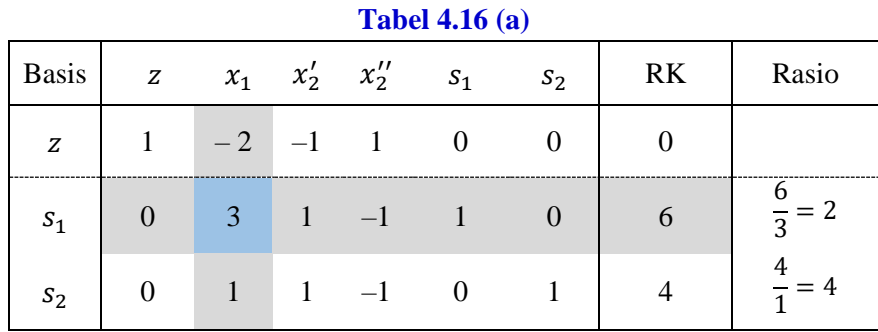

# **Tabel 4.16 (b)**

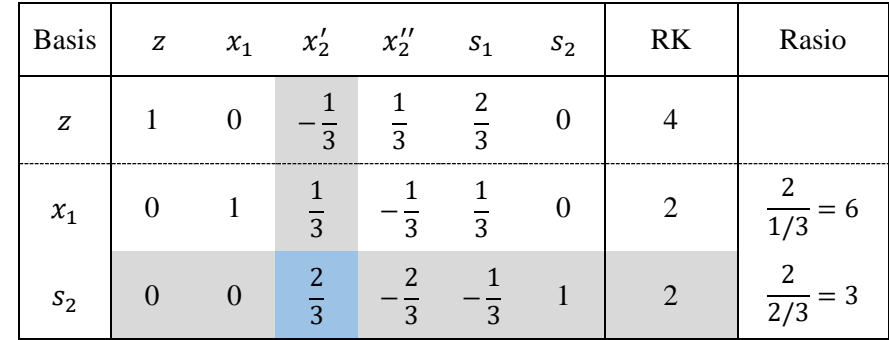

Dilarang mengutip sebagian atau seluruh karya tulis ini tanpa mencantumkan sumber: O D Hak Cipta Dilindungi Undang-Undang

N

Repository University of Riau

https://repository.unri.ac.io

 $\bigcirc$  Hak cipta milik Universitas Riau

Pengutipan hanya untuk kepentingan pendidikan, penelitian, penulisan karya ilmiah, penyusunan laporan, penulisan kritik atau tinjauan suatu masalah.<br>Fengutipan hanya untuk kepentingan pendifkan, penelitian, penulisan karya

Dilarang mengumumkan dan memperbanyak sebagian atau seluruh karya tulis ini dalam bentuk apapun tanpa izin Universitas Riau Pengutipan tidak merugikan kepentingan Universitas Riau.

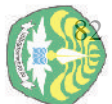

Dilarang  $\Omega$ 

mengutip sebagian Hak e qipta

nege

 $\subseteq$ 

Pengutipan hanya untuk kepentingan pendidikan, penelitian,<br>F

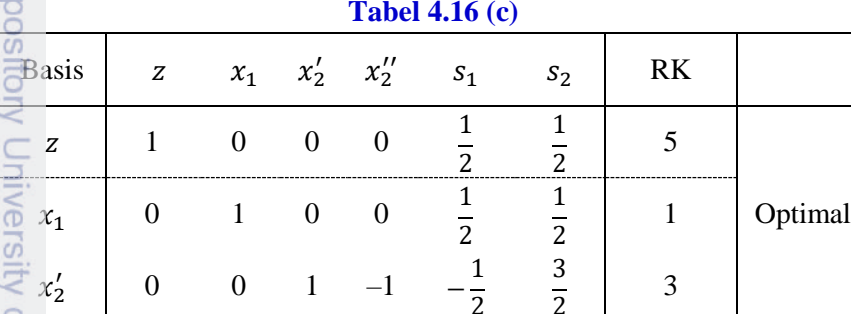

3

Solusi optimal adalah  $x_1 = 1$ ,  $x_2 = x'_2 - x''_2 = 3 - 0 = 3$ , dan  $z = 5$ .

 $\frac{1}{2}$  0 0 1 –1 – $\frac{1}{2}$   $\frac{3}{2}$ 

# **4.12 Menyelesaikan Program Linear dengan** *Solver*

Kunci, untuk menyelesaikan suatu program linear pada lembar kerja atau *spreadsheet* Excel adalah dengan membuat suatu *spreadsheet* yang melacak segala sesuatu yang menjadi pertimbangan seperti biaya atau keuntungan, pendapatan, penggunaan sumberdaya, dan lain-lain. Selanjutnya mengidentifikasi sel, **By Changing Variable Cells**, yang menjadi pertimbangan dalam kalkulasi yang bisa berubah-ubah. Lalu mengidentifikasi sel **Set Objective** yaitu sel yang memuat fungsi tujuan. Selanjutnya mengidentifikasi semua kendala (*constraints*) dan memerintahkan *Solver* pada Microsoft Excel 2016 untuk menyelesaikan masalah tersebut. Disini solusi optimal dari masalah tersebut ditempatkan pada *spreadsheet*.

Perhatikan kembali masalah PT Pelangi. Langkah-langkah untuk menyelesaikan masalah PT Pelangi dengan menggunakan *Solver* adalah sebagai berikut:

(i) Pada lembaran kerja Excel masukkan data masalah PT Pelangi seperti yang terlihat pada Gambar 1.

Pada jelajah B3:C3 diisikan solusi awal untuk jumlah cat luar  $(x_1)$  dan cat dalam  $(x_2)$  yang akan diproduksi (ambil nilai 1 untuk masing-masing). Perhatikan Gambar 4.3. Jelajah B3:C3 ini dinamakan *changing variable cells*.

Pada jelajah B4:C4 dimasukkan perolehan dari penjualan per ton masing-<br>
masing jenis cat.<br>  $\frac{1}{60}$  masing jenis cat. masing jenis cat.

penulisan karya

ilmiah, penyusunan laporan, penulisan kritik atau tinjauan suatu masalah

lpre

**NIIIM** 

Riau

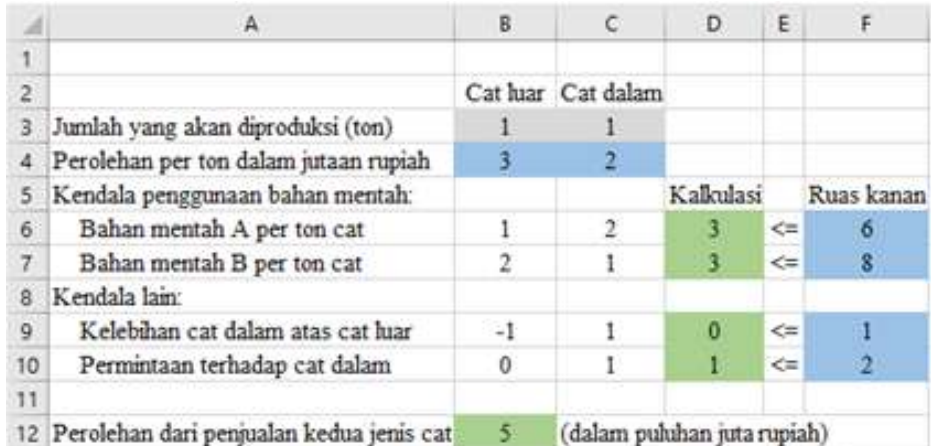

**Gambar 4.3** Data masalah PT. Pelangi dalam lembaran kerja *Excel*

- Sel B6 diisi 1 dan sel B7 diisi 2 karena untuk memproduksi satu ton cat luar diperlukan bahan A 1 ton dan bahan B 2 ton.
- Sel C6 diisi 2 dan sel C7 diisi 1 karena untuk memproduksi satu ton cat dalam diperlukan bahan A 2 ton dan bahan B 1 ton.
- Sel B9 dan C9 masing-masing diisi –1 dan 1 adalah koefisien untuk kendala kelebihan permintaan cat dalam atas cat luar.
- Sel B10 dan C10 masing-masing diisi 0 dan 1 adalah koefisien untuk kendala maksimum permintaan untuk cat dalam.
- Perolehan dapat dihitung pada sel B12 (**Set Objective**) dengan rumus

=SUMPRODUCT(B4:C4;B3:C3)

Jadi pada sel B12, fungsi =SUMPRODUCT menghitung total biaya

 $(1)$   $(3)$  +  $(1)$   $(2)$  = 5

Nilai pada sel D6 dihitung dengan rumus

# $=$ SUMPRODUCT( $\$B\$3$ : $\$C\$3$ ; $B6$ :C6)

Perhatikan penggunaan tanda \$.

- Nilai pada sel D7 dan jelajah sel D9:D10 diperoleh dengan menyalin (*copy*) formula pada D6.
- Sel F6:F7 masing-masing adalah kendala ketersediaan bahan mentah A dan bahan mentah B. Sel F9:F10 masing-masing adalah ruas kanan kendala ketiga dan keempat.

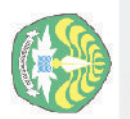

Dilarang

mengutip sebagian atau

seluruh karya tulis ini

edue<sub>1</sub>

mencantumkan sumber

penulisan karya ilmiah, penyusunan laporan, penulisan kritik atau tinjauan suatu masalah.

Dilarang

 $\sigma$  a

Pengutipan tidak merugikan kepentingan Universitas Riau Pengutipan hanya untuk kepentingan pendidikan, penelitian,<br>E

mengumumkan dan memperbanyak sebagian atau seluruh karya tulis ini dalam bentuk apapun tanpa izin Universitas Riau

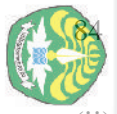

(ii) Dari menu **Data**, pilih **Solver**. Kotak dialog seperti Gambar 4.4 akan muncul.

(iii) Gerakkan mouse ke bagian **Set Objective** pada kotak dialog tersebut dan klik (atau ketik dalam alamat sel) pada sel fungsi objektif B12 (perolehan dari penjualan kedua jenis cat) dan pilih **Max.** Ini memerintahkan Solver untuk memaksimumkan perolehan.

(iv) Pindahkan *mouse* ke bagian **By Changing Variable Cells** pada kotak dialog tersebut dan klik pada sel-sel yang berubah (B3:C3). Ini memerintahkan Solver untuk merubah nilai-nilai pada jelajah sel B3:C3 (sel dimana nilai variabel keputusan bisa berubah-ubah).

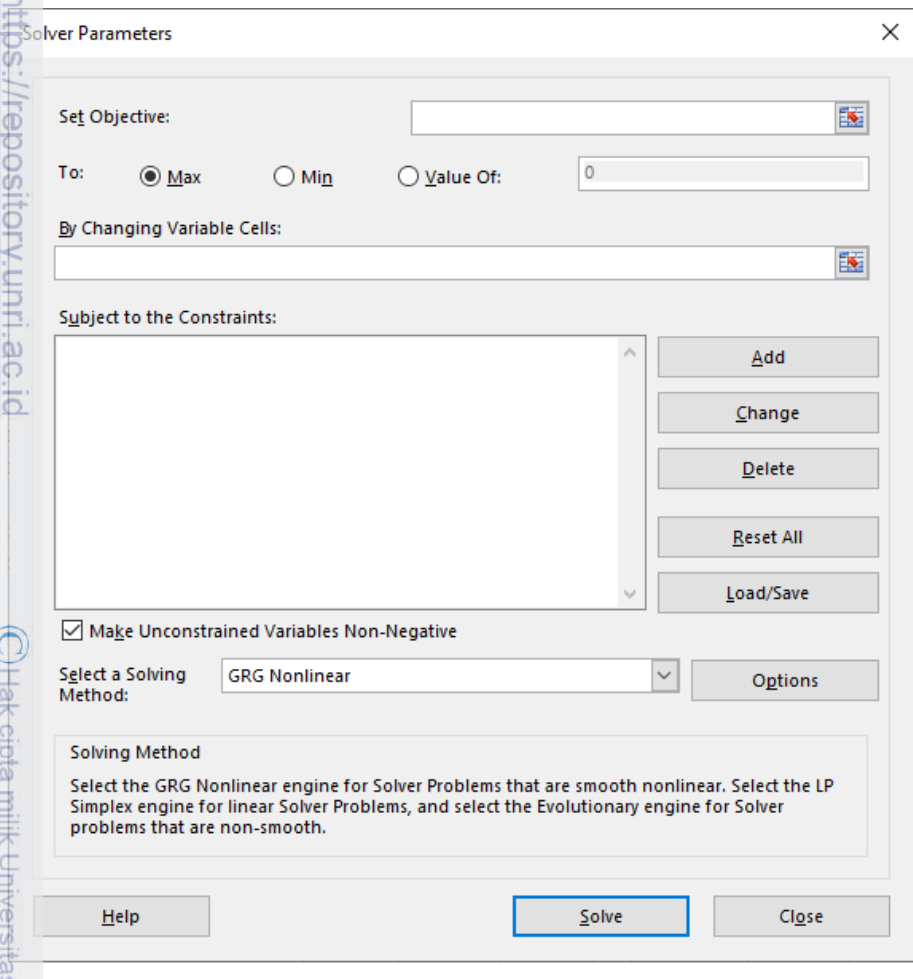

**Gambar 4.4** Kotak dialog Solver Parameters

pendidikan, penelitian,

edue<sub>1</sub>

mencantumkan sumber

penulisan karya ilmiah, penyusunan laporan, penulisan kritik atau tinjauan suatu masalah.

Riau

**Riau** 

(v) Klik tombol **Add** untuk menambahkan kendala. Pada layar akan muncul tampilan seperti Gambar 4.5.

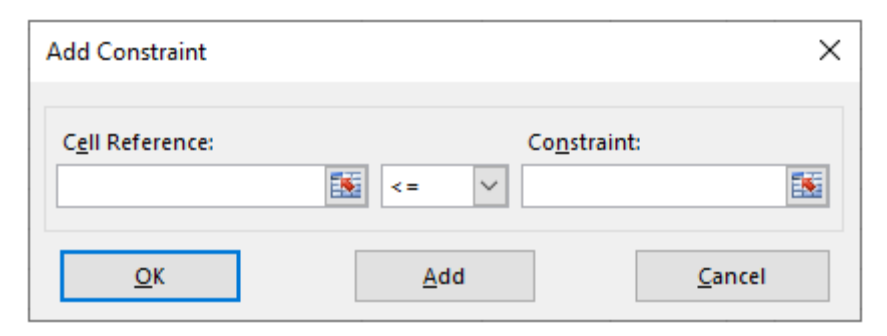

 **Gambar 4.5** Kotak dialog untuk memasukkan kendala

Gerakkan *mouse* ke **Cell Reference** yang merupakan bagian dari kotak dialog **Add Constraint** dan pilih D6:D7. Lalu geser *mouse* ke *dropdown box* dan pilih . Kemudian klik pada bagian **Constraint** dari kotak dialog dan pilih F6:F7. Klik pada tombol **Add** sekali lagi untuk menambahkan kendala. Pada kotak dialog **Add Constraint** pilih D9:D10. Lalu geser *mouse* ke *dropdown box* dan pilih . Selanjutnya klik pada bagian **Constraint** dari kotak dialog dan pilih F9:F10. Pilih **OK** karena tidak ada lagi kendala yang akan ditambahkan. Jika masih ada kendala yang akan ditambahkan, pilih **Add**. Dari kotak utama *Solver*, kendala bisa diubah dengan memilih **Change** dan dihapus dengan memilih **Delete**. Sekarang ada empat kendala. *Solver* akan meyakinkan bahwa *changing variable cells* dipilih sehingga D6 F6, D7  $\leq$  F7, D9  $\leq$  F9, dan D10  $\leq$  F10.

(vi) Sebelum menyelesaikan masalah, perlu memberitahu *Solver* bahwa semua variabel tidak negatif dengan mencontreng pada kotak **Make Unconstrained Variables Non-Negative**. Juga perlu memberitahu *Solver* bahwa model yang dikerjakan adalah linear sehingga metode yang digunakan adalah metode simplex dengan cara: pada *dropdown box* **Select a Solving Method** pilih **Simplex LP**. Tampilan **Solver Parameters** akan tampak seperti Gambar 4.6.

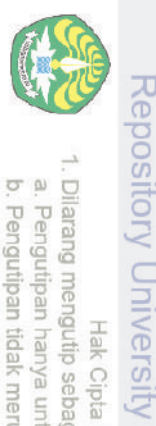

Dilarang

Hak Cipta Dilindungi Undang-Undang

 $\overline{a}$ 

Ria

nttps://repository.unri.ac

 $\overline{5}$ 

 $\bigcirc$  Hak cipta milik Universitas

Riau

mengumumkan dan memperbanyak sebagian atau seluruh karya fulis ini dalam bentuk apapun tanpa izin Universitas Riau

# 86 Menyelesaikan Program Linear dengan *Solver*

Reposit

 $\circledcirc$ 

milik Universitas Riau

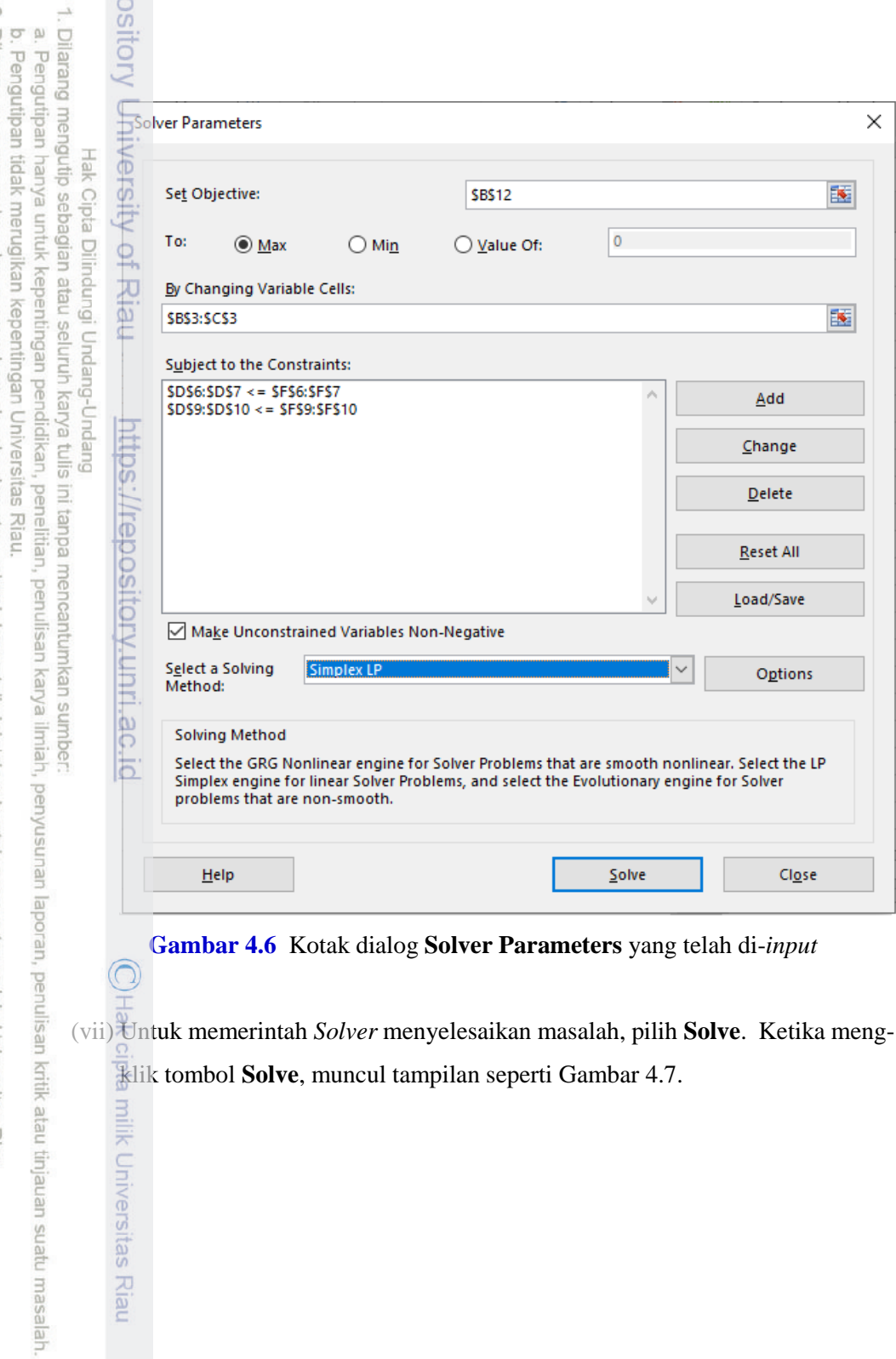

**Gambar 4.6** Kotak dialog **Solver Parameters** yang telah di-*input*

klik tombol **Solve**, muncul tampilan seperti Gambar 4.7.

 $\sim$ Dilarang mengumumkan dan memperbanyak sebagian atau seluruh karya tulis ini dalam bentuk apapun tanpa izin Universitas Riau.

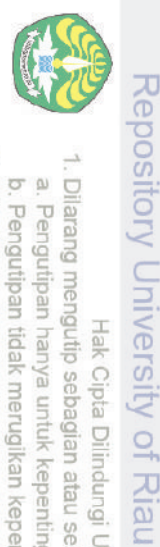

Hak Cipta Dilindungi Undang-Undang

https://repository.unri.ac.id

 $\bigcirc$  Hak cipta milik Universitas Riau

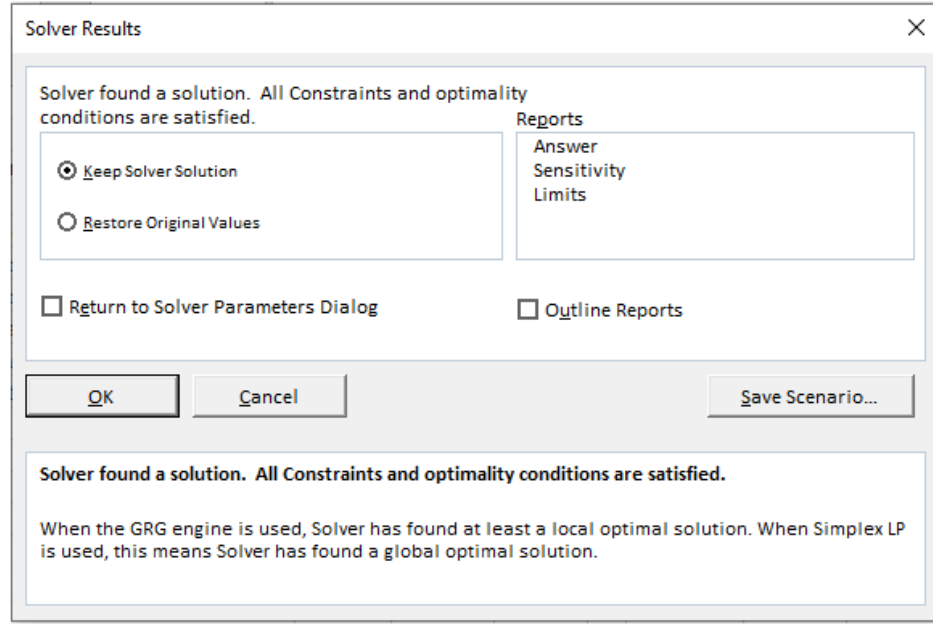

**Gambar 4.7** Kotak dialog **Solver Results**

Di daftar **Reports** pilihlah **Answer**. *Solver* memberikan solusi optimal seperti tampak pada Gambar 4.8.

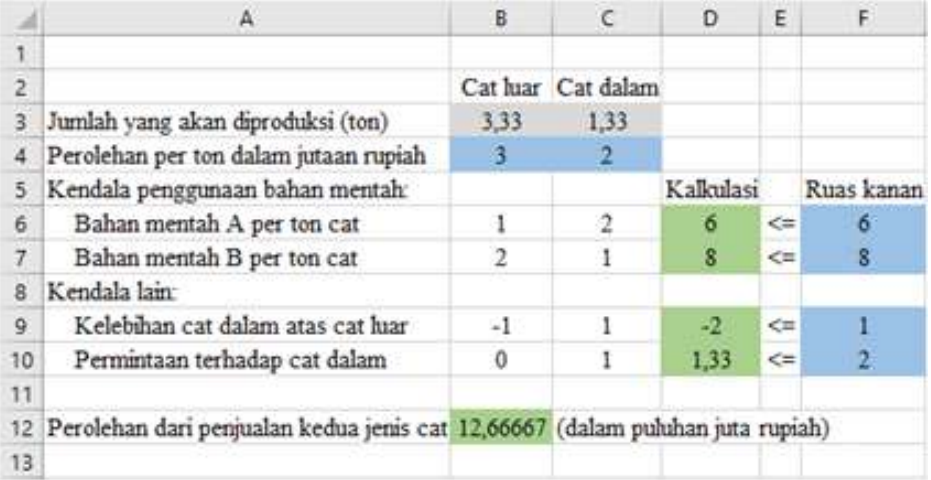

**Gambar 4.8** Solusi yang diberikan *Solver*

Dan lembaran kerja baru yang berisi laporan dari *Solver* tampak pada Gambar 4.9.

#### Soal-Soal Latihan

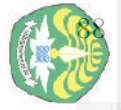

 $\sim$ 

고

|                          |                | $A \rightarrow B$     | C                                                                                               | D                     | E                                                     | F                  | G            |
|--------------------------|----------------|-----------------------|-------------------------------------------------------------------------------------------------|-----------------------|-------------------------------------------------------|--------------------|--------------|
|                          |                |                       | Microsoft Excel 16.0 Answer Report                                                              |                       |                                                       |                    |              |
|                          | 2              |                       | Worksheet: [Solver1.xlsx]Sheet1                                                                 |                       |                                                       |                    |              |
| <b>Dilarang</b>          | 3              |                       | Report Created: 12/08/2023 18:02:33                                                             |                       |                                                       |                    |              |
|                          | $\overline{4}$ |                       | Result: Solver found a solution. All Constraints and optimality conditions are satisfied.       |                       |                                                       |                    |              |
|                          | 5              | Solver Engine         |                                                                                                 |                       |                                                       |                    |              |
|                          | 6              |                       | Engine: Simplex LP                                                                              |                       |                                                       |                    |              |
|                          | $\overline{7}$ |                       | Solution Time: 0,063 Seconds.                                                                   |                       |                                                       |                    |              |
| mengutip                 | <b>beale</b>   | <b>Solver Options</b> | Iterations: 2 Subproblems: 0                                                                    |                       |                                                       |                    |              |
|                          |                |                       | Max Time Unlimited, Iterations Unlimited, Precision 0,000001, Use Automatic Scaling             |                       |                                                       |                    |              |
|                          | 四位             |                       | Max Subproblems Unlimited, Max Integer Sols Unlimited, Integer Tolerance 1%, Assume NonNegative |                       |                                                       |                    |              |
| delgedes                 | 回廊             |                       |                                                                                                 |                       |                                                       |                    |              |
|                          |                | $\rightarrow$         |                                                                                                 |                       |                                                       |                    |              |
| atau seluruh karya tulis | 临时             |                       | Objective Cell (Max)                                                                            |                       |                                                       |                    |              |
|                          |                | $\alpha$ Cell         | <b>Name</b>                                                                                     | <b>Original Value</b> | <b>Final Value</b>                                    |                    |              |
|                          |                |                       | SB\$12 Perolehan dari penjualan kedua jenis cat Cat                                             | 5.                    | 12.66666667                                           |                    |              |
|                          | 医中国中国中国        |                       |                                                                                                 |                       |                                                       |                    |              |
|                          |                |                       |                                                                                                 |                       |                                                       |                    |              |
|                          |                | Variable Cells        |                                                                                                 |                       |                                                       |                    |              |
|                          |                | <b>Cell</b>           | <b>Name</b>                                                                                     | <b>Original Value</b> | <b>Final Value</b>                                    | Integer            |              |
|                          |                | \$853                 | Jumlah yang akan diproduksi (ton) Cat luar                                                      | $\mathbf{1}$          | 3,333333333 Contin                                    |                    |              |
|                          | ă              | SCS3                  | Jumlah yang akan diproduksi (ton) Cat dalam                                                     | 1                     | 1,333333333 Contin                                    |                    |              |
| 亘                        | 23             |                       |                                                                                                 |                       |                                                       |                    |              |
|                          | 24             |                       |                                                                                                 |                       |                                                       |                    |              |
|                          | 25             | Constraints           |                                                                                                 |                       |                                                       |                    |              |
| tanpa mencantur          | 26             | $\leq$ cell           | <b>Name</b>                                                                                     | <b>Cell Value</b>     | Formula                                               | <b>Status</b>      | <b>Slack</b> |
|                          | 27             | (SDS6                 | Bahan mentah A per ton cat Kalkulasi                                                            |                       | $6$ SDS6 <= SFS6                                      | <b>Binding</b>     | 0            |
|                          | 28             | <b>SDS7</b>           | Bahan mentah B per ton cat Kalkulasi                                                            |                       | 8 SD\$7<=\$F\$7                                       | <b>Binding</b>     | 0            |
|                          | 29             | SDS9                  | Kelebihan cat dalam atas cat luar Kalkulasi                                                     |                       | $-2$ \$D\$9<=\$F\$9                                   | <b>Not Binding</b> | з            |
|                          | 30             | <b>SDS10</b>          | Permintaan terhadap cat dalam Kalkulasi                                                         |                       | 1,333333333 \$D\$10 <= \$F\$10 Not Binding 0,66666667 |                    |              |
| nkan                     | 31             |                       |                                                                                                 |                       |                                                       |                    |              |
|                          | 32             | 릴                     |                                                                                                 |                       |                                                       |                    |              |
|                          | 33             | $\omega$              |                                                                                                 |                       |                                                       |                    |              |
| <b>Sumber:</b>           | 34             | $\circ$               |                                                                                                 |                       |                                                       |                    |              |
|                          |                | $\overline{\bigcap}$  | <b>Answer Report 1</b><br>Sheet1                                                                | $^{(+)}$              |                                                       |                    |              |
|                          |                |                       |                                                                                                 |                       |                                                       |                    |              |

**Gambar 4.9** Laporan jawaban *Solver*

Dari implementasi *Solver* diperoleh laporan bahwa jumlah cat luar yang akan diproduksi adalah 3, 33 ton dan cat dalam 1,33 ton dan total pendapatan adalah Rp126.666.667.

# **Soal-Soal Latihan**

ik Universitas Riau

1. Ubah program linear berikut ke dalam bentuk standar:

maks  $z = 2x_1 + 3x_2 + 5x_3$ kendala  $x_1 + x_2 - x_3 \ge -5$  $-6 x_1 + 7x_2 - 9x_3 \leq 4$  $x_1 + x_2 - x_3 = 10$  $x_1, x_2 \geq 0, x_3$  bebas tanda.

a. Pengutipan hanya untuk kepentingan pendidikan, penelitian, penulisan karya ilmiah, penyusunan laporan, penulisan kritik atau tinj<br>b. Pengutipan tidak merugikan kepentingan Universitas Riau.<br>. Dilarang mengumumkan dan me Pengutipan hanya untuk kepentingan pendidikan, penelitian, penulisan karya ilmiah, penyusunan laporan, penulisan kritik atau tinjauan suatu masalah.<br>Pengutipan tidak merugikan kepentingan Universitas Riau.

- 2. Untuk masalah PT Bajaku, tunjukkanlah korespondensi antara solusi layak basis dengan titik-titik sudut daerah solusi.
- 3. Selesaikan masalah PT Bajaku dengan metode simplex tanpa tabel simplex.
- 4. Tunjukkan tabel simplex masalah PT Bajaku.
- 5. Tunjukkan bahwa program linear berikut memiliki solusi optimal alternatif; cari tiga di antaranya.

maks  $z = -2x_1 + 6x_2$ kendala  $5x_1 + 7x_2 \le 35$  $-x_1 + 2x_2 \leq 2$  $x_1, x_2 \geq 0.$ 

- 6. Tunjukkanlah bahwa program linear berikut tak terbatas:
	- maks  $z = 2x_2$ kendala  $x_1 - x_2 \leq 4$  $-x_1 + x_2 \leq 1$  $x_1, x_2 \geq 0.$

Cari sebuah titik pada daerah solusi dengan  $z \ge 10.000$ .

7. Gunakan metode M-Besar untuk menyelesaikan program linear berikut:

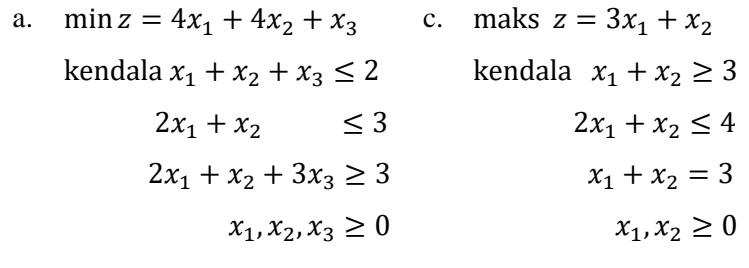

- b. min  $z = 2x_1 + 3x_2$ kendala  $2x_1 + x_2 \geq 4$  $x_1 - x_2 \ge -1$  $x_1, x_2 \geq 0$ d. min  $z = 3x_1$ kendala  $2x_1 + x_2 \ge 6$  $3x_1 + 2x_2 = 4$  $x_1, x_2 \geq 0$
- 8. Selesaikan kembali semua program linear pada nomor 6 dengan menggunakan metode dua-fase.
- 9. Gunakan metode simplex untuk menyelesaikan program linear berikut:

Dilarang

mengutip sebagian atau seluruh karya tulis Hak Cipta Dilindungi Undang-Undang

巨

edue<sub>1</sub>

mencantumkan sumber

Repository University of Riau

https://repository.unri.ac.ic

C) Hak cipta milik Universitas Riau

a. Pengu<br>b. Pengu<br>Dilarang Pengutipan tidak merugikan kepentingan Universitas Pengutipan hanya untuk kepentingan<br>Pengutipan hanya untuk kepentingan mengumumkan dan memperbanyak sebagian atau seluruh karya tulis ini dalam bentuk apapun tanpa izin Universitas Riau pendidikan, penelitian, Riau. penulisan karya ilmiah, penyusunan laporan, penulisan kritik atau tinjauan suatu masalah

Repository Uni

 $\Omega$ Ria

 $\Box$ 

evueu

untuk kepentingan

pendidikan, penelitian,

Cipta

nepe uerbeges

seluruh

karya

ted

mencantum penulisan karya

sumper.

ilmiah, penyusunan

laporan, penulisan kritik atau tinjauan suatu masalah

Universitas

Riau

maks  $z = 2x_1 + x_2$ kendala  $3x_1 + x_2 \leq 6$  $x_1 + x_2 \leq 4$  $x_1 \geq 0$ ,  $x_2$  bebas tanda. 10. Tunjukkanlah bagaimana anda menggunakan program linear untuk<br>
10. Tunjukkanlah bagaimana anda menggunakan program linear untuk

menyelesaikan

maks  $z = |2x_1 - 3x_2|$ kendala  $4x_1 + x_2 \leq 4$  $2x_1 - x_2 \leq 0.5$  $x_1, x_2 \geq 0.$ 

# Diindungi Undang-Unda **REFERENSI TERPILIH**

- M. S. Bazaraa, J. J. Jarvis, and H. J. Sherali. *Linear Programming and Network Flows*, 2nd Edition. Wiley India, Delhi, 2008.
	- R. Bronson and G. Naadimuthu. *Operations Research*: *Theory and Problems,*  Schaum's Outlines, 2<sup>nd</sup> Edition. McGraw-Hill, New York, 1997.
- G. B. Dantzig. *Linear Programming and Extensions*. RAND Corporation, Santa Monica, California, 1963 G. B. Dantzig. *Linear Programming and Extensions*. RAND Corporation, Santa Monica, California, 1963
- F. S. Hillier and G. J. Lieberman. *Introduction to Mathematical Programming*, 2<sup>nd</sup> Edition*.* McGraw-Hill, New York, 1995.
- C. Leon and D. Steinberg. *Methods and Applications of Linear Programming*. W. B. Saunders, Philadelphia, 1974.
- H. **A.** Taha. *Operations Research: An Introduction*, 10<sup>th</sup> Ed. Pearson, London,  $2014.$
- W. L. Winston. *Operations Research*: *Applications and Algorithms*.International Student 4th Edition. Brooks/Cole–Thomson Learning, Belmont, USA, 2004.